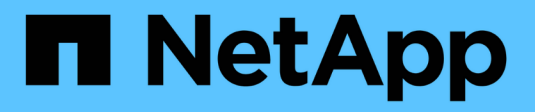

# **Directrices sobre redes**

**StorageGRID** 

NetApp April 10, 2024

This PDF was generated from https://docs.netapp.com/es-es/storagegrid-116/network/index.html on April 10, 2024. Always check docs.netapp.com for the latest.

# **Tabla de contenidos**

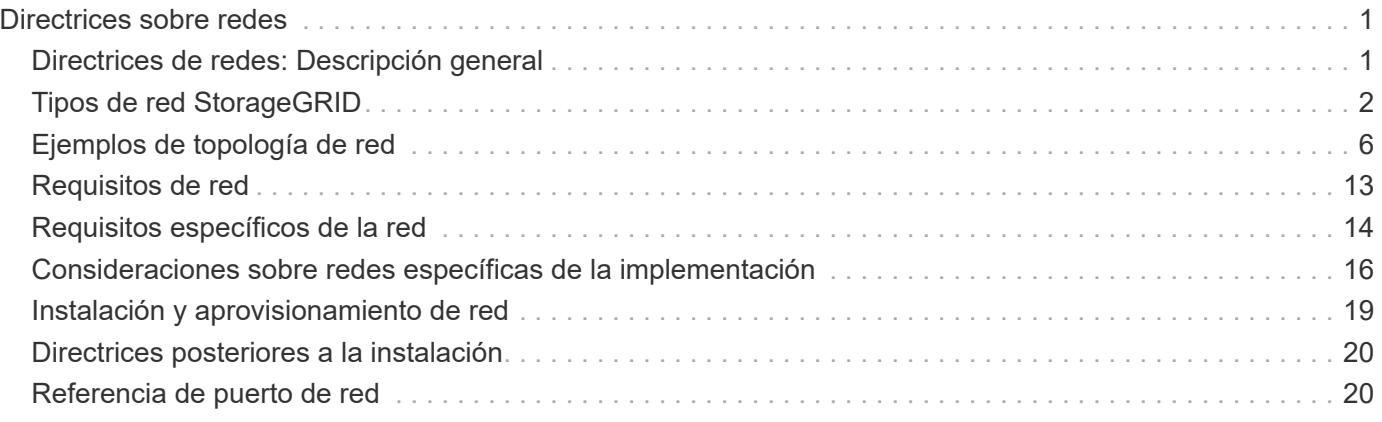

# <span id="page-2-0"></span>**Directrices sobre redes**

# <span id="page-2-1"></span>**Directrices de redes: Descripción general**

Use estas directrices para obtener más información sobre la arquitectura de StorageGRID y las topologías de red, así como para conocer los requisitos de configuración y aprovisionamiento de la red.

## **Acerca de estas instrucciones**

Estas directrices ofrecen información que se puede usar para crear la infraestructura de red de StorageGRID antes de implementar y configurar nodos de StorageGRID. Utilice estas directrices para asegurarse de que la comunicación puede producirse entre todos los nodos de la cuadrícula y entre la cuadrícula y los clientes y servicios externos.

Los clientes externos y los servicios externos necesitan conectarse a redes StorageGRID para realizar funciones como las siguientes:

- Almacenar y recuperar datos de objetos
- Recibir notificaciones por correo electrónico
- Acceder a la interfaz de gestión de StorageGRID (el administrador de grid y el administrador de inquilinos)
- Acceder al recurso compartido de auditoría (opcional)
- Proporcionar servicios como:
	- Protocolo de hora de red (NTP)
	- Sistema de nombres de dominio (DNS)
	- Servidor de gestión de claves (KMS)

Las redes de StorageGRID deben configurarse de manera adecuada para manejar el tráfico de estas funciones y más.

## **Antes de empezar**

Para configurar las redes de un sistema StorageGRID es necesario contar con un alto nivel de experiencia en conmutación Ethernet, redes TCP/IP, subredes, enrutamiento de red y servidores de seguridad.

Antes de configurar las redes, familiarícese con la arquitectura StorageGRID tal y como se describe en [Imprimador de rejilla](https://docs.netapp.com/es-es/storagegrid-116/primer/index.html).

Después de determinar qué redes StorageGRID desea usar y cómo se configurarán esas redes, puede instalar y configurar los nodos StorageGRID siguiendo las instrucciones correspondientes.

#### **Instale nodos basados en software**

- [Instale Red Hat Enterprise Linux o CentOS](https://docs.netapp.com/es-es/storagegrid-116/rhel/index.html)
- [Instalar Ubuntu o Debian](https://docs.netapp.com/es-es/storagegrid-116/ubuntu/index.html)
- [Instale VMware](https://docs.netapp.com/es-es/storagegrid-116/vmware/index.html)

#### **Instale los nodos del dispositivo**

- [Servicios de aplicaciones SG100 y SG1000](https://docs.netapp.com/es-es/storagegrid-116/sg100-1000/index.html)
- [Dispositivos de almacenamiento SG6000](https://docs.netapp.com/es-es/storagegrid-116/sg6000/index.html)
- [Dispositivos de almacenamiento SG5700](https://docs.netapp.com/es-es/storagegrid-116/sg5700/index.html)
- [Dispositivos de almacenamiento SG5600](https://docs.netapp.com/es-es/storagegrid-116/sg5600/index.html)

#### **Configure y administre el software de StorageGRID**

- [Administre StorageGRID](https://docs.netapp.com/es-es/storagegrid-116/admin/index.html)
- [Notas de la versión](https://docs.netapp.com/es-es/storagegrid-116/release-notes/index.html)

# <span id="page-3-0"></span>**Tipos de red StorageGRID**

Los nodos de grid en un proceso del sistema de StorageGRID *grid traffic*, *admin traffic* y *client*. Debe configurar la red de forma adecuada para administrar estos tres tipos de tráfico y proporcionar control y seguridad.

## **Tipos de tráfico**

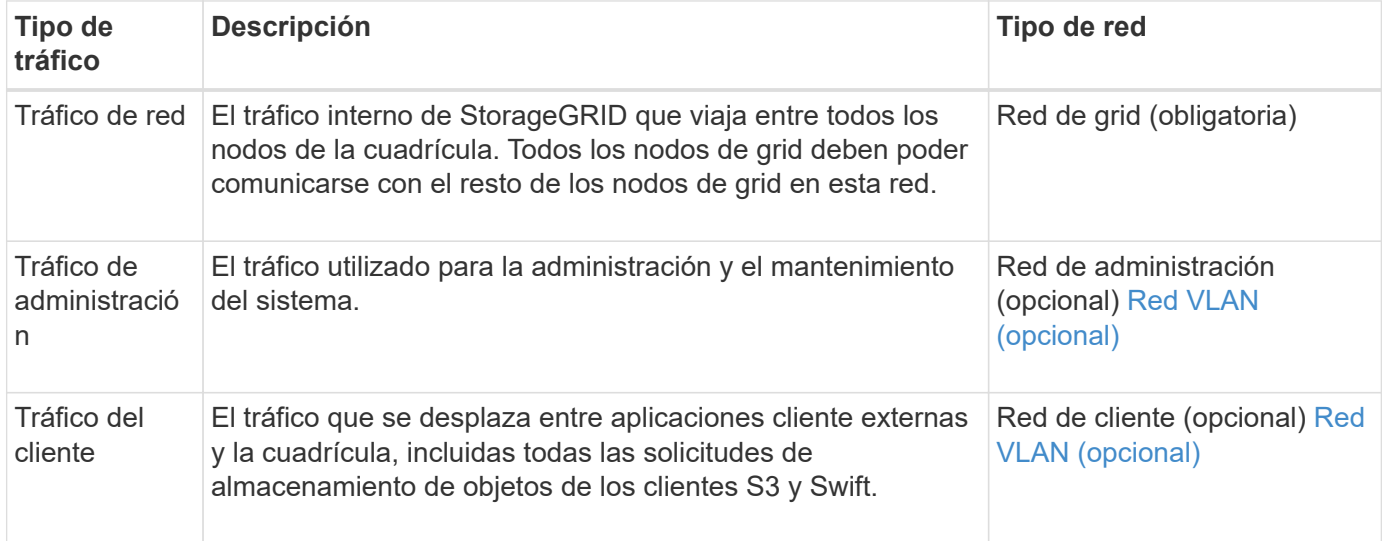

Puede configurar las redes de las siguientes maneras:

- Sólo red de red de red
- Redes Grid y Admin
- Redes de clientes y grid
- Grid, Admin y redes de clientes

La red de red es obligatoria y puede administrar todo el tráfico de red. Las redes de administración y cliente se pueden incluir en el momento de la instalación o agregar más tarde para adaptarse a los cambios en los requisitos. Aunque la red de administración y la red de cliente son opcionales, cuando se utilizan estas redes para gestionar el tráfico administrativo y de cliente, la red de cuadrícula se puede aislar y proteger.

Sólo se puede acceder a los puertos internos a través de la red de cuadrícula. Se puede acceder a los puertos externos desde todos los tipos de red. Esta flexibilidad proporciona varias opciones para diseñar una implementación de StorageGRID y configurar filtros de puertos e IP externos en switches y firewalls. Consulte [comunicaciones internas de los nodos de grid](#page-21-2) y.. [comunicaciones externas.](#page-26-0)

## **Interfaces de red**

Los nodos StorageGRID están conectados a cada red de acuerdo con las siguientes interfaces específicas:

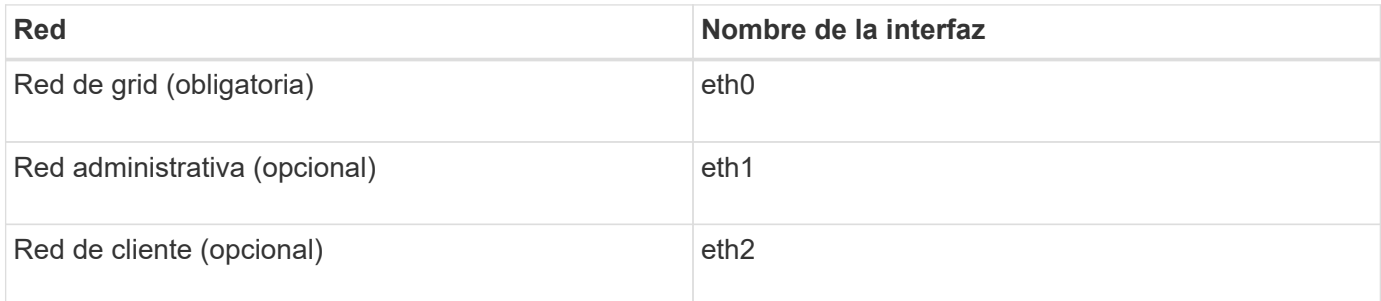

Para obtener detalles sobre la asignación de puertos virtuales o físicos a interfaces de red de los nodos, consulte las instrucciones de instalación:

#### **Nodos basados en software**

- [Instale Red Hat Enterprise Linux o CentOS](https://docs.netapp.com/es-es/storagegrid-116/rhel/index.html)
- [Instalar Ubuntu o Debian](https://docs.netapp.com/es-es/storagegrid-116/ubuntu/index.html)
- [Instale VMware](https://docs.netapp.com/es-es/storagegrid-116/vmware/index.html)

#### **Nodos del dispositivo**

- [Servicios de aplicaciones SG100 y SG1000](https://docs.netapp.com/es-es/storagegrid-116/sg100-1000/index.html)
- [Dispositivos de almacenamiento SG6000](https://docs.netapp.com/es-es/storagegrid-116/sg6000/index.html)
- [Dispositivos de almacenamiento SG5700](https://docs.netapp.com/es-es/storagegrid-116/sg5700/index.html)
- [Dispositivos de almacenamiento SG5600](https://docs.netapp.com/es-es/storagegrid-116/sg5600/index.html)

#### **Información de red para cada nodo**

Tiene que configurar lo siguiente para cada red que habilite en un nodo:

- Dirección IP
- Máscara de subred
- Dirección IP de la pasarela

Solo puede configurar una combinación de dirección IP, máscara y puerta de enlace para cada una de las tres redes de cada nodo de grid. Si no desea configurar una puerta de enlace para una red, debe usar la dirección IP como dirección de puerta de enlace.

#### **Grupos de alta disponibilidad**

Los grupos de alta disponibilidad ofrecen la posibilidad de agregar direcciones IP virtuales (VIP) a la interfaz de red de cliente o de grid. Para obtener más información, consulte [Gestión de grupos de alta disponibilidad](https://docs.netapp.com/es-es/storagegrid-116/admin/managing-high-availability-groups.html).

## **Red Grid**

Se requiere la red de red. Se utiliza para todo el tráfico interno de StorageGRID. Grid Network proporciona conectividad entre todos los nodos de la cuadrícula, en todos los sitios y subredes. Todos los nodos de la red de cuadrícula deben poder comunicarse con los demás nodos. La red de cuadrícula puede estar compuesta de varias subredes. Las redes que contienen servicios de grid críticos, como NTP, también se pueden agregar como subredes de grid.

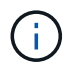

StorageGRID no admite la traducción de direcciones de red (NAT) entre los nodos.

La red de cuadrícula se puede utilizar para todo el tráfico de administración y todo el tráfico de cliente, incluso si la red de administración y la red de cliente están configuradas. La puerta de enlace de red de cuadrícula es la puerta de enlace predeterminada del nodo a menos que el nodo tenga configurada la red de cliente.

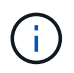

Al configurar la red de cuadrícula, debe asegurarse de que la red está protegida de clientes que no son de confianza, como los que se encuentran en Internet abierto.

Tenga en cuenta los siguientes requisitos y detalles para el gateway de red de Grid:

- La pasarela de red de cuadrícula debe configurarse si hay varias subredes de la cuadrícula.
- Grid Network Gateway es la puerta de enlace predeterminada del nodo hasta que se completa la configuración de la cuadrícula.
- Se generan automáticamente rutas estáticas para todos los nodos a todas las subredes configuradas en la lista global de subredes de red de cuadrícula.
- Si se agrega una red de cliente, la puerta de enlace predeterminada cambia de la puerta de enlace de red de cuadrícula a la puerta de enlace de red de cliente cuando finaliza la configuración de la cuadrícula.

## **Red de administración**

La red administrativa es opcional. Una vez configurada, se puede utilizar para el tráfico de administración y mantenimiento del sistema. La red administrativa suele ser una red privada y no es necesario que se pueda enrutar entre nodos.

Puede elegir qué nodos de grid deben tener habilitada la red de administrador.

Cuando utiliza la red administrativa, el tráfico administrativo y de mantenimiento no necesita desplazarse por la red de red. Entre los usos típicos de la red administrativa se incluyen los siguientes:

- Acceso a las interfaces de usuario de Grid Manager y de arrendatario Manager.
- Acceso a servicios esenciales como servidores NTP, servidores DNS, servidores de gestión de claves (KMS) externos y servidores de protocolo ligero de acceso a directorios (LDAP).
- Acceso a registros de auditoría en nodos de administrador.
- Acceso de protocolo de shell seguro (SSH) para mantenimiento y soporte.

La red de administración nunca se utiliza para el tráfico de grid interno. Se proporciona una puerta de enlace de red de administración y permite que la red de administración se comunique con varias subredes externas. Sin embargo, la puerta de enlace de red del administrador nunca se usa como la puerta de enlace predeterminada del nodo.

Tenga en cuenta los siguientes requisitos y detalles para la puerta de enlace de red de administración:

- La pasarela de red de administración es necesaria si las conexiones se realizarán desde fuera de la subred de la red de administración o si se configuran varias subredes de la red de administración.
- Se crean rutas estáticas para cada subred configurada en la lista de subredes de red de administración del nodo.

## **Red cliente**

La red cliente es opcional. Cuando se la configura, se utiliza para proporcionar acceso a los servicios grid para aplicaciones cliente como S3 y Swift. Si piensa hacer que los datos de StorageGRID sean accesibles para un recurso externo (por ejemplo, un pool de almacenamiento en cloud o el servicio de replicación de CloudMirror de StorageGRID), el recurso externo también puede usar la red de clientes. Los nodos de grid pueden comunicarse con cualquier subred accesible a través de la puerta de enlace de red del cliente.

Puede elegir qué nodos de grid deben tener activada la red de cliente. No es necesario que todos los nodos estén en la misma red de cliente y los nodos nunca se comunicarán entre sí a través de la red de cliente. La red de cliente no se pone en funcionamiento hasta que se completa la instalación de la red.

Para mayor seguridad, puede especificar que la interfaz de red de cliente de un nodo no sea de confianza, de modo que la red de cliente sea más restrictiva de la que se permitan las conexiones. Si la interfaz de red de cliente de un nodo no es de confianza, la interfaz acepta conexiones salientes como las que utiliza la replicación de CloudMirror, pero solo acepta conexiones entrantes en puertos que se han configurado explícitamente como extremos de equilibrador de carga. Consulte [Administrar redes de clientes que no son de](https://docs.netapp.com/es-es/storagegrid-116/admin/managing-untrusted-client-networks.html) [confianza](https://docs.netapp.com/es-es/storagegrid-116/admin/managing-untrusted-client-networks.html) y.. [Configurar puntos finales del equilibrador de carga](https://docs.netapp.com/es-es/storagegrid-116/admin/configuring-load-balancer-endpoints.html).

Cuando utiliza una red cliente, no es necesario que el tráfico de cliente se desplace por la red de red de red. El tráfico de red de cuadrícula puede separarse en una red segura que no se puede enrutar. Los siguientes tipos de nodo se configuran con frecuencia con una red de cliente:

- Nodos de puerta de enlace, debido a que estos nodos proporcionan acceso al servicio de equilibrado de carga de StorageGRID y acceso de clientes S3 y Swift a la grid.
- Nodos de almacenamiento, ya que estos nodos proporcionan acceso a los protocolos S3 y Swift, así como a los pools de almacenamiento en cloud y al servicio de replicación de CloudMirror.
- Los nodos de administración, para garantizar que los usuarios inquilinos se puedan conectar al Administrador de inquilinos sin tener que utilizar la red de administración.

Tenga en cuenta lo siguiente para la puerta de enlace de red de cliente:

- La puerta de enlace de red de cliente es necesaria si la red de cliente está configurada.
- La puerta de enlace de red de cliente se convierte en la ruta predeterminada para el nodo de la cuadrícula cuando finaliza la configuración de la cuadrícula.

## <span id="page-6-0"></span>**Redes VLAN opcionales**

Según sea necesario, de forma opcional, puede utilizar redes de LAN virtual (VLAN) para el tráfico de clientes y para algunos tipos de tráfico de administración. No obstante, el tráfico de red no puede utilizar una interfaz VLAN. El tráfico interno de StorageGRID entre nodos siempre debe utilizar la red de cuadrícula en eth0.

Para admitir las VLAN, debe configurar una o varias interfaces en un nodo como interfaces troncales en el switch. Puede configurar la interfaz de red de cuadrícula (eth0) o la interfaz de red de cliente (eth2) para que sea una conexión troncal, o bien puede usar interfaces troncales adicionales para el nodo.

Si eth0 está configurado como troncal, el tráfico de red de cuadrícula fluye a través de la interfaz nativa del tronco, como se ha configurado en el switch. De forma similar, si eth2 está configurado como una conexión troncal y la red cliente también está configurada en el mismo nodo, la red cliente utiliza la VLAN nativa del puerto troncal como configurada en el switch.

Solo se admite en redes VLAN el tráfico de administración entrante, como se usa para el tráfico SSH, Grid Manager o Tenant Manager. El tráfico saliente, como se usa para NTP, DNS, LDAP, KMS y los pools de

almacenamiento en cloud, no se admite a través de redes VLAN.

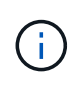

Las interfaces de VLAN solo se pueden añadir a los nodos de administración y a los nodos de puerta de enlace. No se puede usar una interfaz de VLAN para obtener acceso de cliente o administrador a los nodos de almacenamiento ni de archivado.

Consulte [Configure las interfaces VLAN](https://docs.netapp.com/es-es/storagegrid-116/admin/configure-vlan-interfaces.html) si desea obtener instrucciones y directrices.

Las interfaces VLAN solo se usan en grupos de alta disponibilidad y se asignan direcciones VIP en el nodo activo. Consulte [Gestión de grupos de alta disponibilidad](https://docs.netapp.com/es-es/storagegrid-116/admin/managing-high-availability-groups.html) si desea obtener instrucciones y directrices.

#### **Información relacionada**

• [Requisitos de red](#page-14-0)

## <span id="page-7-0"></span>**Ejemplos de topología de red**

## **Topología de red de cuadrícula**

La topología de red más sencilla se crea configurando la red de cuadrícula únicamente.

Al configurar Grid Network, se establecen la dirección IP del host, la máscara de subred y la dirección IP de la puerta de enlace para la interfaz eth0 de cada nodo de la cuadrícula.

Durante la configuración, debe agregar todas las subredes de red de cuadrícula a la Lista de subredes de red de cuadrícula (GNSL). Esta lista incluye todas las subredes de todos los sitios y podría incluir también subredes externas que proporcionan acceso a servicios críticos como NTP, DNS o LDAP.

En la instalación, la interfaz de red de cuadrícula aplica rutas estáticas para todas las subredes de la GNSL y establece la ruta predeterminada del nodo a la puerta de enlace de red de cuadrícula si se ha configurado alguna. GNSL no es necesario si no hay ninguna red de cliente y la puerta de enlace de red de cuadrícula es la ruta predeterminada del nodo. También se generan rutas de host a todos los demás nodos de la cuadrícula.

En este ejemplo, todo el tráfico comparte la misma red, incluido el tráfico relacionado con las solicitudes de clientes S3 y Swift, y las funciones de administración y mantenimiento.

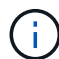

Esta topología resulta adecuada para puestas en marcha en un único sitio que no están disponibles externamente, pruebas de concepto o puestas en marcha de prueba, o cuando un equilibrador de carga de terceros actúa como límite de acceso del cliente. Cuando sea posible, la red de red debe utilizarse exclusivamente para el tráfico interno. Tanto la red de administración como la red de cliente tienen restricciones de firewall adicionales que bloquean el tráfico externo a los servicios internos. Se admite el uso de Grid Network para el tráfico de clientes externos, pero este uso ofrece menos capas de protección.

## **Topology example: Grid Network only**

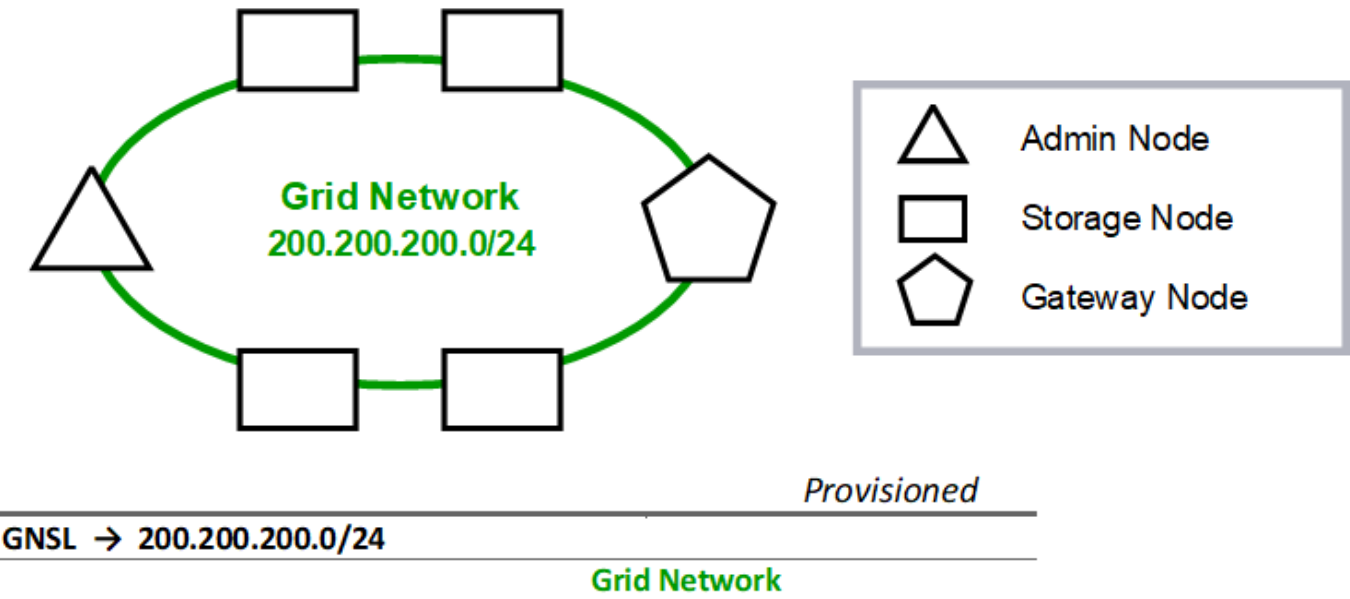

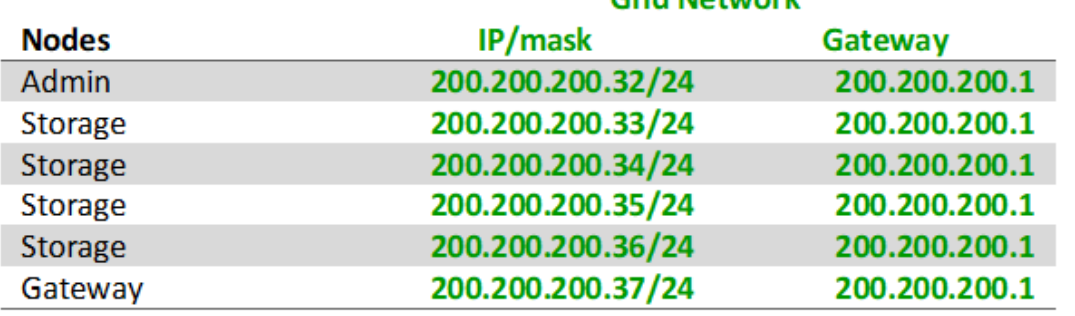

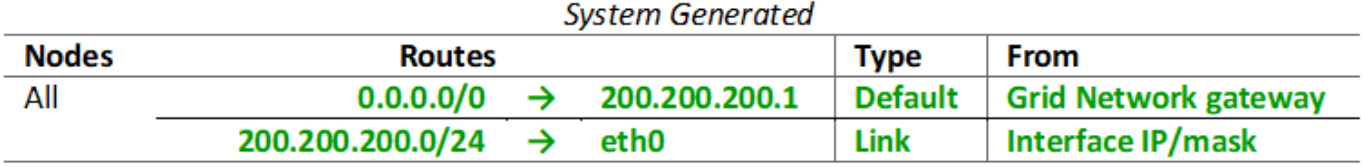

## **Topología de red de administrador**

Tener una red Admin es opcional. Una forma de utilizar una red administrativa y una red de grid es configurar una red Grid enrutable y una red de administración limitada para cada nodo.

Cuando se configura la red de administración, se establece la dirección IP del host, la máscara de subred y la dirección IP de puerta de enlace para la interfaz eth1 de cada nodo de cuadrícula.

La red de administrador puede ser única para cada nodo y puede estar compuesta de varias subredes. Cada nodo se puede configurar con una lista de subredes externas de administración (AESL). ESL enumera las subredes a las que se puede acceder a través de la red de administración para cada nodo. ESL también debe incluir las subredes de cualquier servicio al que la cuadrícula acceda a través de la Red de administración, como NTP, DNS, KMS y LDAP. Las rutas estáticas se aplican para cada subred en el ESL.

En este ejemplo, la red de grid se utiliza para el tráfico relacionado con las solicitudes de cliente S3 y Swift y la gestión de objetos. Mientras que la red de administración se utiliza para funciones administrativas.

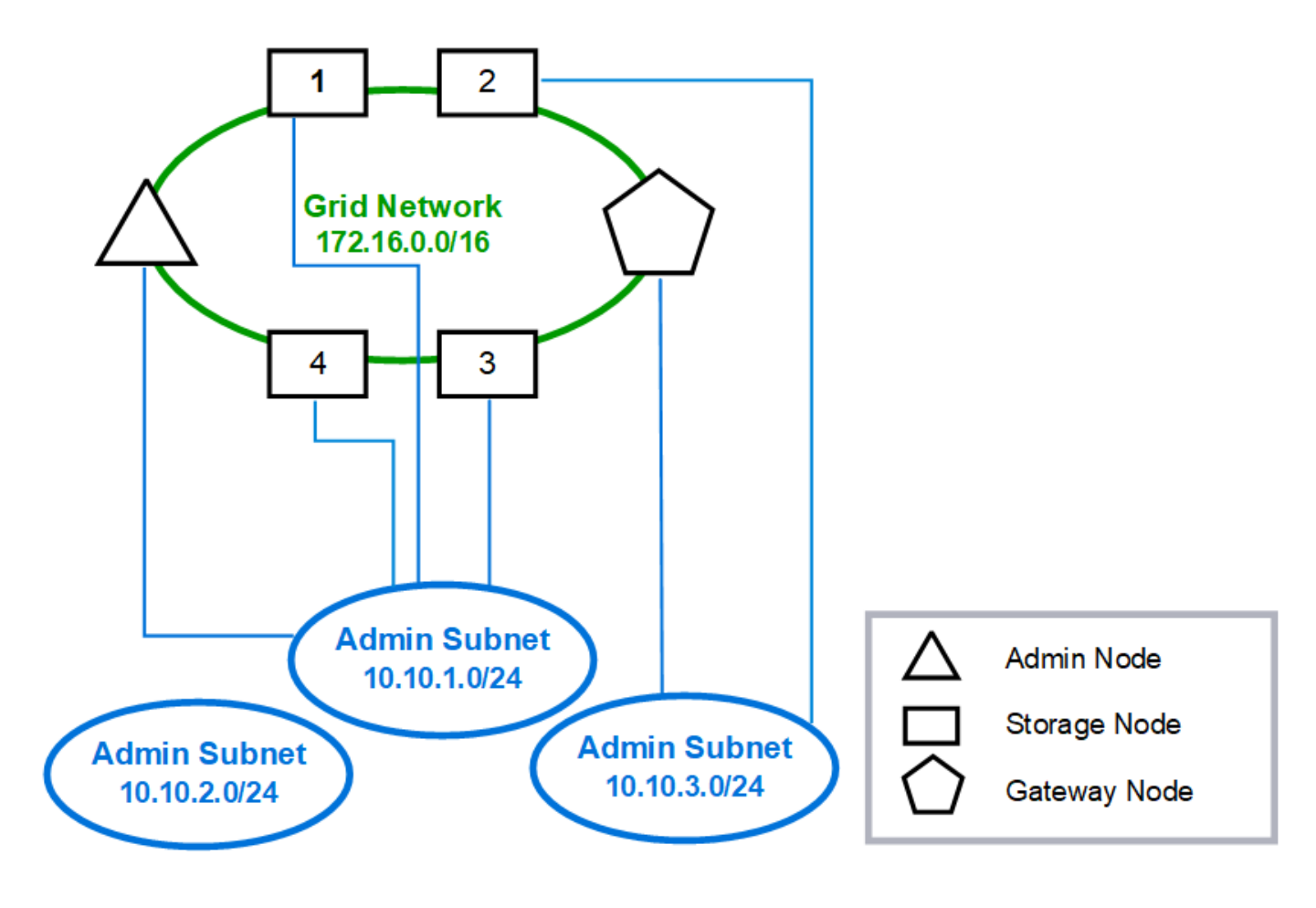

**Topology example: Grid and Admin Networks** 

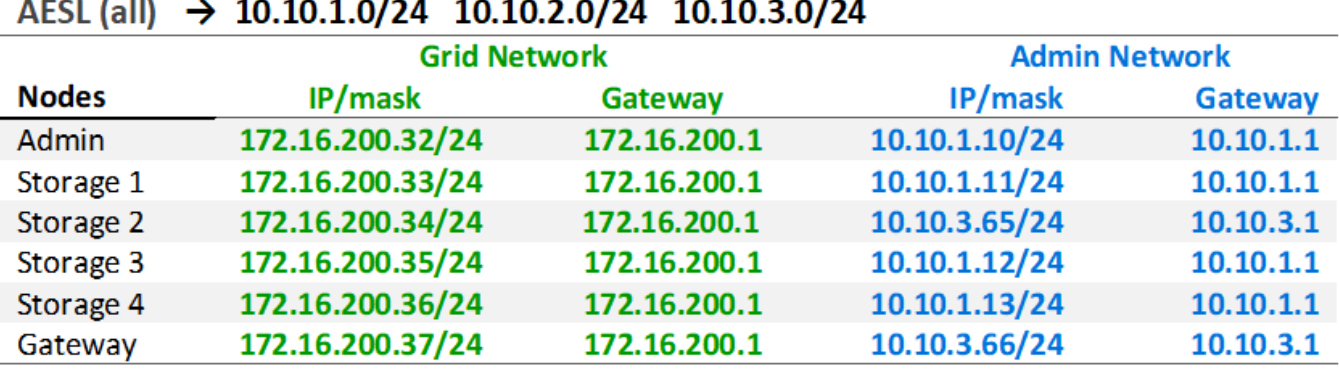

# GNSL  $\rightarrow$  172.16.0.0/16

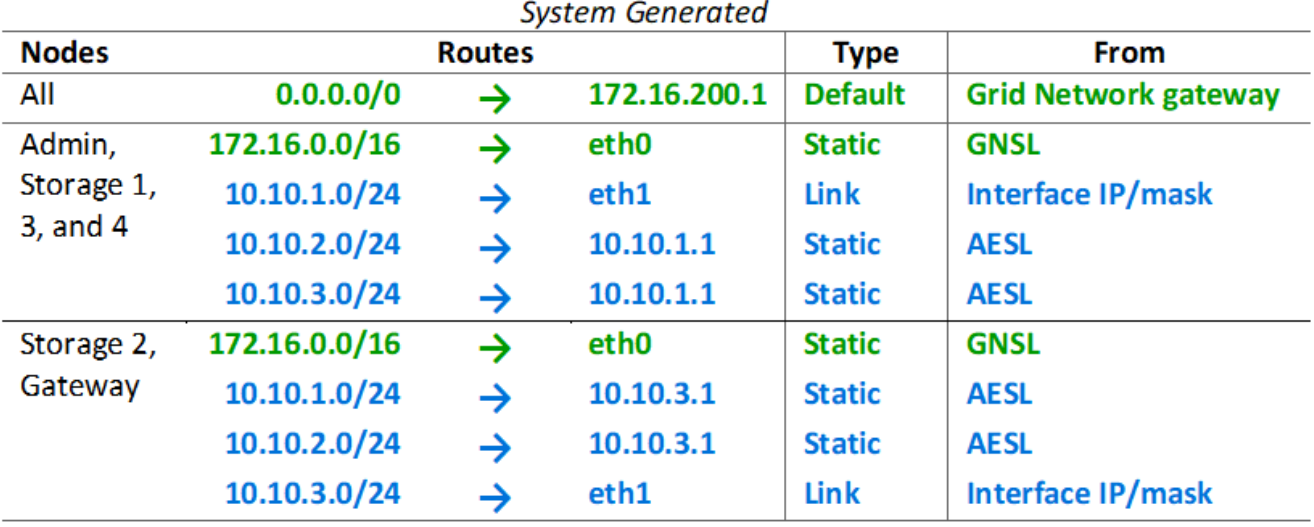

## **Topología de la red de cliente**

Tener una red cliente es opcional. Al usar una red de cliente, el tráfico de red de cliente (por ejemplo, S3 y Swift) se puede separar del tráfico interno de la cuadrícula, lo que permite que las redes de grid estén más seguras. El tráfico administrativo puede ser gestionado por el cliente o la red de cuadrícula cuando la red de administración no está configurada.

Cuando configura la red de cliente, establece la dirección IP del host, la máscara de subred y la dirección IP de puerta de enlace para la interfaz eth2 del nodo configurado. La red de cliente de cada nodo puede ser independiente de la red de cliente en cualquier otro nodo.

Si configura una red de cliente para un nodo durante la instalación, la puerta de enlace predeterminada del nodo cambia de la puerta de enlace de red de cuadrícula a la puerta de enlace de red de cliente cuando se completa la instalación. Si se añade más tarde una red de cliente, la puerta de enlace predeterminada del nodo se cambia de la misma manera.

En este ejemplo, la red de cliente se utiliza para solicitudes de clientes S3 y Swift y para funciones

administrativas, mientras que la red de grid se dedica a operaciones de gestión de objetos internos.

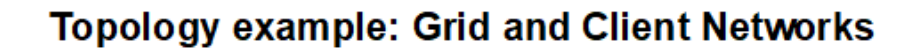

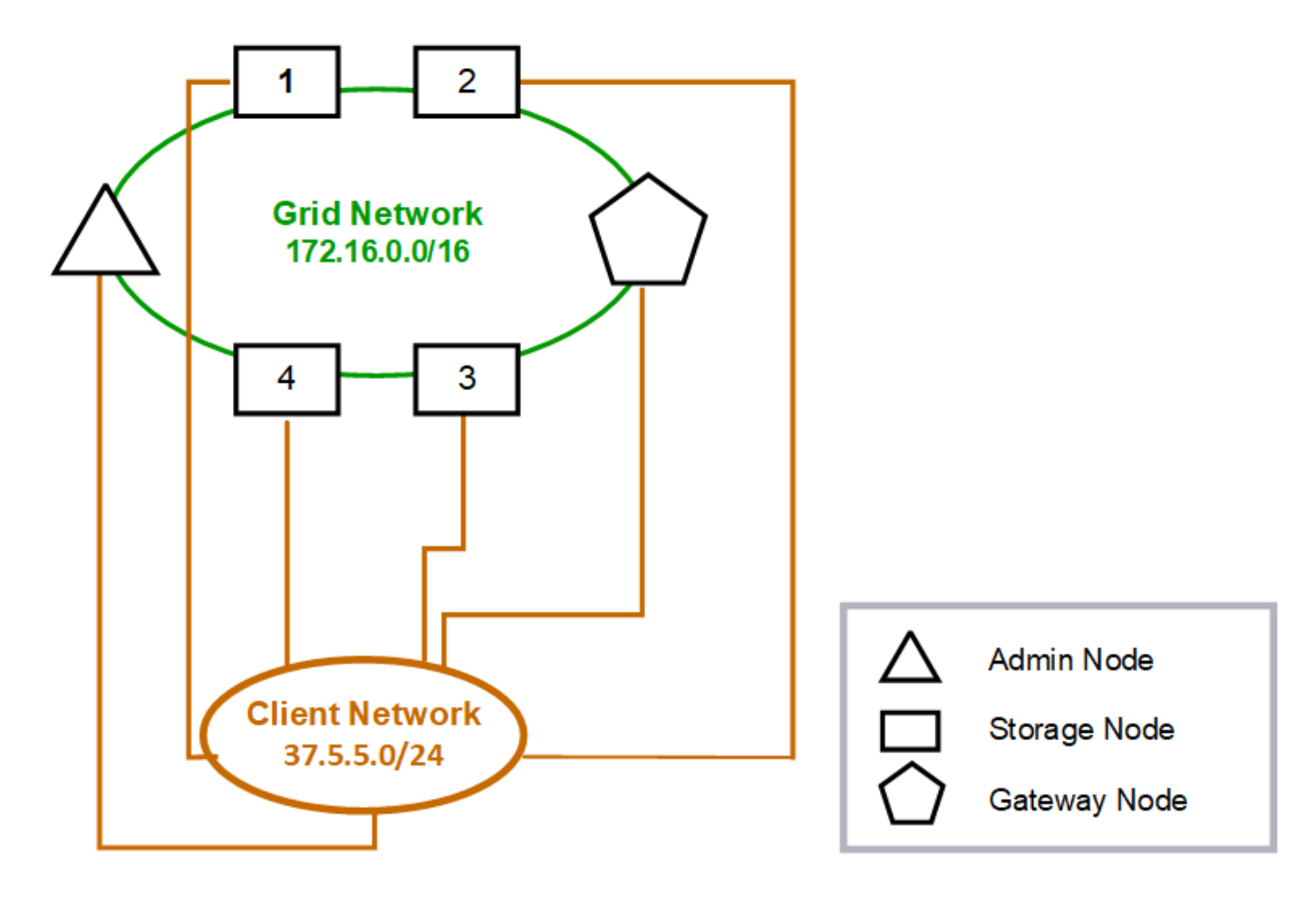

#### GNSL  $\rightarrow$  172.16.0.0/16 **Grid Network Client Network Nodes** IP/mask IP/mask Gateway **Admin** 172.16.200.32/24 37.5.5.10/24 37.5.5.1 172.16.200.33/24 37.5.5.11/24 37.5.5.1 **Storage** Storage 172.16.200.34/24 37.5.5.12/24 37.5.5.1 **Storage** 172.16.200.35/24 37.5.5.13/24 37.5.5.1 172.16.200.36/24 37.5.5.14/24 37.5.5.1 Storage 37.5.5.15/24 37.5.5.1 Gateway 172.16.200.37/24

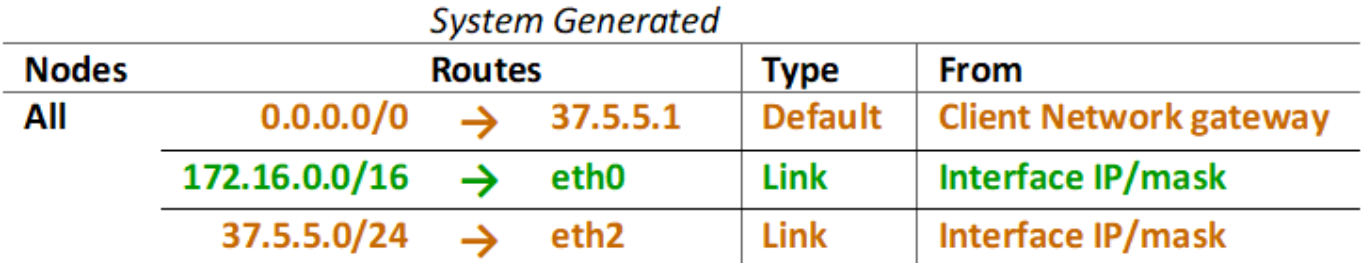

## **Topología para las tres redes**

Puede configurar las tres redes en una topología de red que consiste en una red de red privada, redes de administración específicas de un sitio limitado y redes de cliente abiertas. El uso de puntos finales de equilibrador de carga y redes de cliente que no sean de confianza puede proporcionar seguridad adicional si es necesario.

En este ejemplo:

- La red de cuadrícula se utiliza para el tráfico de red relacionado con las operaciones de gestión de objetos internos.
- La red de administración se utiliza para el tráfico relacionado con funciones administrativas.
- La red de cliente se utiliza para el tráfico relacionado con las solicitudes de clientes S3 y Swift.

**Topology example: Grid, Admin, and Client Networks** 

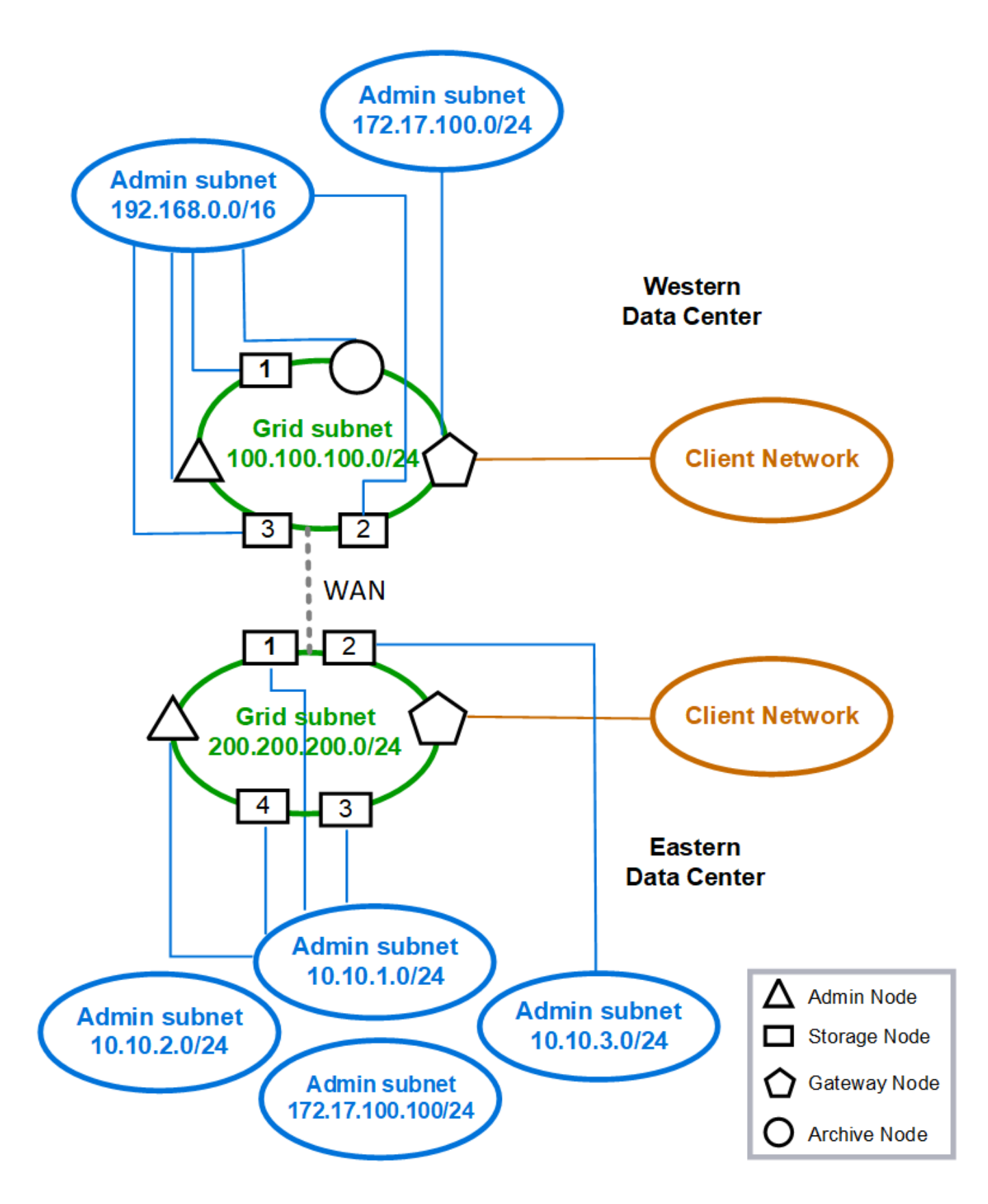

# <span id="page-14-0"></span>**Requisitos de red**

Debe verificar que la infraestructura y la configuración de redes actuales pueden admitir el diseño de red StorageGRID planificado.

## **Requisitos generales de red**

Todas las puestas en marcha de StorageGRID deben admitir las siguientes conexiones.

Estas conexiones se pueden realizar a través de las redes Grid, Admin o Client o las combinaciones de estas redes, como se ilustra en los ejemplos de topología de red.

- **Conexiones de administración**: Conexiones de entrada de un administrador al nodo, normalmente a través de SSH. Acceso del navegador web a Grid Manager, al responsable de inquilinos y al instalador de dispositivos de StorageGRID.
- **Conexiones de servidor NTP**: Conexión UDP saliente que recibe una respuesta UDP entrante.

El nodo de administración primario debe tener acceso al menos un servidor NTP.

- **Conexiones de servidor DNS**: Conexión UDP saliente que recibe una respuesta UDP entrante.
- **Conexiones del servidor LDAP/Active Directory**: Conexión TCP saliente desde el servicio Identity en nodos de almacenamiento.
- **AutoSupport**: Conexión TCP de salida de los nodos Admin a cualquiera de los dos support.netapp.com o un proxy configurado por el cliente.
- **Servidor de administración de claves externo**: Conexión TCP de salida desde cada nodo de dispositivo con cifrado de nodos activado.
- Conexiones TCP de entrada desde clientes S3 y Swift.
- Solicitudes salientes de servicios de plataforma de StorageGRID como la replicación de CloudMirror o de los pools de almacenamiento en cloud.

Si StorageGRID no puede establecer contacto con ninguno de los servidores NTP o DNS aprovisionados mediante las reglas de enrutamiento predeterminadas, intentará establecer automáticamente el contacto en todas las redes (Grid, Admin y Client) siempre que se especifiquen las direcciones IP de los servidores DNS y NTP. Si se puede acceder a los servidores NTP o DNS en cualquier red, StorageGRID creará automáticamente reglas de enrutamiento adicionales para garantizar que la red se utilice para todos los futuros intentos de conexión con ella.

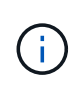

Aunque puede utilizar estas rutas de host detectadas automáticamente, en general debe configurar manualmente las rutas DNS y NTP para garantizar la conectividad en caso de que se produzca un error en la detección automática.

Si no está preparado para configurar las redes de administración y cliente opcionales durante la implementación, puede configurar estas redes cuando apruebe nodos de grid durante los pasos de configuración. Además, puede configurar estas redes después de la instalación mediante la herramienta Cambiar IP (consulte [Configurar las direcciones IP](https://docs.netapp.com/es-es/storagegrid-116/maintain/configuring-ip-addresses.html)).

Solo se admiten las conexiones de clientes S3 y Swift, así como las conexiones de administración SSH, Grid Manager y inquilino Manager. Conexiones salientes, como los servidores NTP, DNS, LDAP, AutoSupport y KMS, Debe pasar directamente por las interfaces de cliente, administrador o red de grid. Si la interfaz se configura como una conexión troncal para admitir interfaces VLAN, este tráfico fluirá por la VLAN nativa de la interfaz, tal como se configuró en el switch.

## **Redes de área extensa (WAN) para varios sitios**

Al configurar un sistema StorageGRID con varios sitios, la conexión WAN entre sitios debe tener un ancho de banda mínimo de 25 Mbit/segundo en cada dirección antes de tener en cuenta el tráfico de clientes. La replicación de datos o el código de borrado entre sitios, la expansión de nodos o sitios, la recuperación de nodos y otras operaciones o configuraciones requerirán un ancho de banda adicional.

## **Conexiones para nodos de administrador y nodos de puerta de enlace**

Los nodos de administración siempre deben estar protegidos de clientes que no son de confianza, como los que están en la Internet abierta. Debe asegurarse de que ningún cliente que no sea de confianza puede acceder a un nodo de administración en la red de grid, la red de administración o la red de cliente.

Los nodos de administración y los nodos de puerta de enlace que planea añadir a grupos de alta disponibilidad se deben configurar con una dirección IP estática. Para obtener más información, consulte [Gestión de grupos de alta disponibilidad.](https://docs.netapp.com/es-es/storagegrid-116/admin/managing-high-availability-groups.html)

## **Uso de la traducción de direcciones de red (NAT)**

No utilice la traducción de direcciones de red (NAT) en la red de cuadrícula entre nodos de cuadrícula o entre sitios StorageGRID. Cuando utilice direcciones IPv4 privadas para la red de cuadrícula, esas direcciones deben poder enrudarse directamente desde cada nodo de cuadrícula de cada sitio. Sin embargo, según sea necesario, puede utilizar NAT entre clientes externos y nodos de cuadrícula, como para proporcionar una dirección IP pública para un nodo de puerta de enlace. El uso de NAT para tender un segmento de red pública sólo se admite cuando se emplea una aplicación de túnel que es transparente para todos los nodos de la cuadrícula, lo que significa que los nodos de la cuadrícula no necesitan conocimientos de direcciones IP públicas.

## <span id="page-15-0"></span>**Requisitos específicos de la red**

Siga los requisitos para cada tipo de red StorageGRID.

## **Routers y puertas de enlace de red**

- Si se establece, la puerta de enlace para una red determinada debe estar dentro de la subred de la red específica.
- Si configura una interfaz con direcciones estáticas, debe especificar una dirección de puerta de enlace distinta de 0.0.0.0.
- Si no tiene una puerta de enlace, la práctica recomendada es configurar la dirección de puerta de enlace para que sea la dirección IP de la interfaz de red.

## **Subredes**

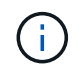

Cada red debe estar conectada a su propia subred que no se superponga con ninguna otra red del nodo.

Grid Manager aplica las siguientes restricciones durante la implementación. Se proporcionan aquí para ayudar en la planificación de la red previa al despliegue.

- La máscara de subred para cualquier dirección IP de red no puede ser 255.255.255.254 o 255.255.255.255 (/31 o /32 en notación CIDR).
- La subred definida por una dirección IP de interfaz de red y una máscara de subred (CIDR) no puede superponer la subred de ninguna otra interfaz configurada en el mismo nodo.
- La subred de red de cuadrícula para cada nodo debe estar incluida en el GNSL.
- La subred de la red de administración no puede superponerse a la subred de la red de red de red de red de red de cliente ni a ninguna subred de la GNSL.
- Las subredes de la AESL no pueden solaparse con las subredes de la GNSL.
- La subred de la red de cliente no puede superponerse a la subred de la red de red de red de red de red de red, a ninguna subred de la GNSL o a ninguna subred de la AESL.

## **Red Grid**

- En el momento de la implementación, cada nodo de grid se debe conectar a la red de grid y debe ser capaz de comunicarse con el nodo administrador principal mediante la configuración de red especificada al implementar el nodo.
- Durante las operaciones normales de grid, cada nodo de grid debe poder comunicarse con los demás nodos de grid a través de la red de cuadrícula.

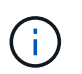

Grid Network debe poder enrutar directamente entre cada nodo. No se admite la traducción de direcciones de red (NAT) entre nodos.

- Si la red de cuadrícula consta de varias subredes, agréguelas a la Lista de subredes de red de cuadrícula (GNSL). Las rutas estáticas se crean en todos los nodos de cada subred en el GNSL.
- Si la interfaz de red de cuadrícula está configurada como una conexión troncal para admitir interfaces VLAN, la VLAN nativa de la conexión debe ser la VLAN utilizada para el tráfico de red de red de red de red de red de red de red. Debe accederse a todos los nodos de grid a través de la VLAN nativa del tronco.

## **Red de administración**

La red administrativa es opcional. Si planea configurar una red de administración, siga estos requisitos y directrices.

Los usos típicos de la red administrativa incluyen conexiones de gestión, AutoSupport, KMS y conexiones a servidores críticos como NTP, DNS y LDAP si estas conexiones no se proporcionan a través de la red de grid o la red de cliente.

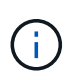

La Red de administración y ESL pueden ser exclusivos de cada nodo, siempre que se pueda acceder a los servicios de red y clientes deseados.

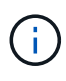

Debe definir al menos una subred en la red de administración para habilitar las conexiones entrantes desde subredes externas. Las rutas estáticas se generan automáticamente en cada nodo para cada subred de la ESL.

## **Red cliente**

La red cliente es opcional. Si planea configurar una red de cliente, tenga en cuenta las siguientes consideraciones.

- La red de clientes está diseñada para admitir el tráfico de clientes S3 y Swift. Si se configura, la puerta de enlace de red de cliente se convierte en la puerta de enlace predeterminada del nodo.
- Si utiliza una red de cliente, puede ayudar a proteger StorageGRID de ataques hostiles aceptando tráfico de cliente entrante sólo en puntos finales de equilibrador de carga configurados explícitamente. Consulte [Configurar puntos finales del equilibrador de carga](https://docs.netapp.com/es-es/storagegrid-116/admin/configuring-load-balancer-endpoints.html).
- Si la interfaz de red de cliente está configurada como troncal para admitir interfaces VLAN, considere si es necesario configurar la interfaz de red de cliente (eth2). Si se configura, el tráfico de red de cliente fluirá a través de la VLAN nativa del tronco, como se configuró en el switch.

## <span id="page-17-0"></span>**Consideraciones sobre redes específicas de la implementación**

## **Implementaciones de Linux**

Para obtener eficiencia, fiabilidad y seguridad, el sistema StorageGRID se ejecuta en Linux como una colección de motores de contenedor. No se requiere una configuración de red relacionada con el motor del contenedor en un sistema StorageGRID.

Utilice un dispositivo que no sea de vínculo, como un par VLAN o Ethernet virtual (veth), para la interfaz de red del contenedor. Especifique este dispositivo como la interfaz de red en el archivo de configuración del nodo.

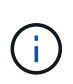

No utilice dispositivos de enlace o puente directamente como interfaz de red de contenedores. Hacerlo podría evitar el arranque de nodos debido a un problema de kernel con el uso de macvlan con dispositivos de enlace y puente en el espacio de nombres de contenedores.

Consulte las instrucciones de instalación para [Red Hat Enterprise Linux o CentOS](https://docs.netapp.com/es-es/storagegrid-116/rhel/index.html) o. [Ubuntu o Debian](https://docs.netapp.com/es-es/storagegrid-116/ubuntu/index.html) implementaciones.

#### **Configuración de red host para puestas en marcha del motor de contenedores**

Antes de iniciar la implementación de StorageGRID en una plataforma de motor de contenedores, determine qué redes (grid, administrador, cliente) utilizará cada nodo. Debe asegurarse de que la interfaz de red de cada nodo esté configurada en la interfaz de host virtual o física correcta y que cada red tenga el ancho de banda suficiente.

#### **Hosts físicos**

Si utiliza hosts físicos para dar soporte a los nodos de grid:

- Asegúrese de que todos los hosts utilicen la misma interfaz de host para cada interfaz de nodo. Esta estrategia simplifica la configuración del host y permite la migración de nodos futura.
- Obtenga una dirección IP para el propio host físico.

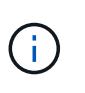

El host puede usar una interfaz física del host en sí y uno o más nodos que se ejecutan en el host. Todas las direcciones IP asignadas al host o los nodos que utilizan esta interfaz deben ser únicas. El host y el nodo no pueden compartir direcciones IP.

- Abra los puertos requeridos en el host.
- Si piensa utilizar interfaces VLAN en StorageGRID, el host debe tener una o varias interfaces troncales en las que se pueda acceder a las VLAN deseadas. Estas interfaces se pueden pasar al contenedor de

nodos como eth0, eth2 o como interfaces adicionales. Para añadir enlaces troncales o interfaces de acceso, consulte lo siguiente:

- **RHEL o CentOS (antes de instalar el nodo)**: [Crear archivos de configuración del nodo](https://docs.netapp.com/es-es/storagegrid-116/rhel/creating-node-configuration-files.html)
- **Ubuntu o Debian (antes de instalar el nodo)**: [Crear archivos de configuración del nodo](https://docs.netapp.com/es-es/storagegrid-116/ubuntu/creating-node-configuration-files.html)
- **RHEL, CentOS, Ubuntu o Debian (después de instalar el nodo)**: [Linux: Añada tronco o interfaces](https://docs.netapp.com/es-es/storagegrid-116/maintain/linux-adding-trunk-or-access-interfaces-to-node.html) [de acceso a un nodo](https://docs.netapp.com/es-es/storagegrid-116/maintain/linux-adding-trunk-or-access-interfaces-to-node.html)

#### **Recomendaciones mínimas de ancho de banda**

 $\left(\begin{smallmatrix} 1\\1\end{smallmatrix}\right)$ 

La siguiente tabla muestra las recomendaciones sobre ancho de banda mínimo para cada tipo de nodo StorageGRID y cada tipo de red. Debe aprovisionar cada host físico o virtual con suficiente ancho de banda de red para satisfacer los requisitos mínimos del agregado de ancho de banda para la cantidad total y el tipo de nodos StorageGRID que planea ejecutar en ese host.

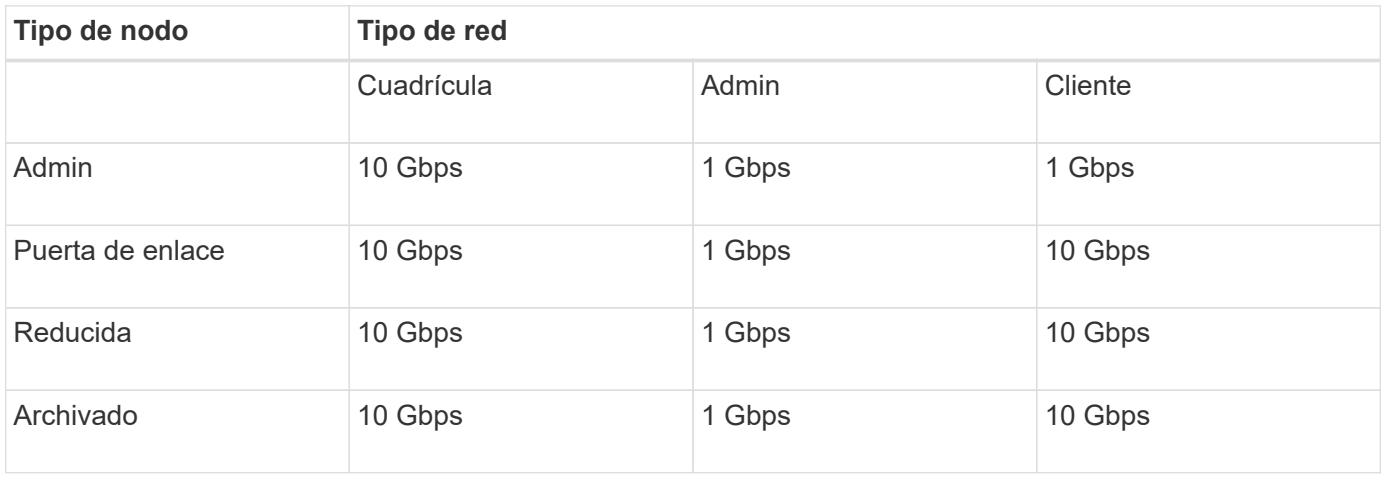

En esta tabla no se incluye el ancho de banda SAN, el cual es necesario para acceder al almacenamiento compartido. Si utiliza almacenamiento compartido al que se accede a través de Ethernet (iSCSI o FCoE), debe aprovisionar interfaces físicas independientes en cada host para proporcionar un ancho DE banda SAN suficiente. Para evitar presentar un cuello de botella, el ancho DE banda SAN de un host determinado debe igualar prácticamente el ancho de banda de red del nodo de almacenamiento agregado para todos los nodos de almacenamiento que se ejecuten en ese host.

Utilice la tabla para determinar el número mínimo de interfaces de red que se deben aprovisionar en cada host, según el número y el tipo de nodos StorageGRID que piensa ejecutar en ese host.

Por ejemplo, para ejecutar un nodo de administrador, un nodo de puerta de enlace y un nodo de almacenamiento en un solo host:

- Conectar las redes Grid y Admin en el nodo Admin (requiere 10 + 1 = 11 Gbps)
- Conecte las redes Grid y Client en el nodo Gateway (requiere 10 + 10 = 20 Gbps)
- Conectar la red de grid en el nodo de almacenamiento (requiere 10 Gbps)

En este escenario, debe proporcionar un mínimo de 11 + 20 + 10 = 41 Gbps de ancho de banda de red, Que podrían ser satisfechas por dos interfaces de 40 Gbps o cinco interfaces de 10 Gbps, potencialmente agregadas en enlaces y luego compartidas por las tres o más VLAN que llevan las subredes Grid, Admin y Client locales al centro de datos físico que contiene el host.

Para obtener algunas maneras recomendadas de configurar los recursos físicos y de red en los hosts del

clúster de StorageGRID con el fin de prepararse para la implementación de StorageGRID, consulte lo siguiente:

- [Configurar la red host \(Red Hat Enterprise Linux o CentOS\)](https://docs.netapp.com/es-es/storagegrid-116/rhel/configuring-host-network.html)
- [Configurar la red host \(Ubuntu o Debian\)](https://docs.netapp.com/es-es/storagegrid-116/ubuntu/configuring-host-network.html)

## **Conexión a redes y puertos para los servicios de plataforma y los pools de almacenamiento en cloud**

Si piensa utilizar los servicios de plataforma StorageGRID o los pools de almacenamiento en cloud, debe configurar la red de grid y los firewalls para garantizar que se pueda acceder a los extremos de destino.

#### **Conexión en red para servicios de plataforma**

Como se describe en [Gestione servicios de plataforma para clientes](https://docs.netapp.com/es-es/storagegrid-116/admin/manage-platform-services-for-tenants.html) y.. [¿Qué son los servicios de plataforma,](https://docs.netapp.com/es-es/storagegrid-116/tenant/what-platform-services-are.html) Los servicios de plataforma incluyen servicios externos que proporcionan integración de búsqueda, notificación de eventos y replicación CloudMirror.

Los servicios de plataforma requieren acceso desde los nodos de almacenamiento que alojan el servicio ADC de StorageGRID a los extremos de servicio externos. Algunos ejemplos para proporcionar acceso son:

- En los nodos de almacenamiento con servicios ADC, configure redes de administración únicas con entradas AESL que se enrutan a los extremos de destino.
- Confíe en la ruta predeterminada proporcionada por una red cliente. Si utiliza la ruta predeterminada, puede utilizar la [Función de red de cliente no confiable](https://docs.netapp.com/es-es/storagegrid-116/admin/managing-untrusted-client-networks.html) para restringir las conexiones entrantes.

#### **Redes para Cloud Storage Pools**

Los pools de almacenamiento en cloud también requieren el acceso de los nodos de almacenamiento a los extremos que proporciona el servicio externo que se utiliza, como el almacenamiento de Amazon S3 Glacier o Microsoft Azure Blob. Para obtener más información, consulte [Qué es un pool de almacenamiento cloud](https://docs.netapp.com/es-es/storagegrid-116/ilm/what-cloud-storage-pool-is.html).

#### **Puertos para los servicios de plataforma y Cloud Storage Pools**

De forma predeterminada, los servicios de plataforma y las comunicaciones de Cloud Storage Pool utilizan los puertos siguientes:

- **80**: Para los URI de punto final que comienzan con http
- **443**: Para los URI de punto final que comienzan con https

Se puede especificar un puerto diferente cuando se crea o edita el extremo. Consulte [Referencia de puerto de](#page-21-1) [red](#page-21-1).

Si utiliza un servidor proxy no transparente, también debe hacerlo [configure las opciones del proxy de](https://docs.netapp.com/es-es/storagegrid-116/admin/configuring-storage-proxy-settings.html) [almacenamiento](https://docs.netapp.com/es-es/storagegrid-116/admin/configuring-storage-proxy-settings.html) para permitir el envío de mensajes a puntos finales externos, como un punto final en internet.

#### **VLAN y servicios de plataforma y Cloud Storage Pools**

No puede usar redes VLAN para servicios de plataforma o pools de almacenamiento en cloud. Los extremos de destino deben ser accesibles a través de Grid, Admin o Client Network.

## **Nodos del dispositivo**

Puede configurar los puertos de red en dispositivos StorageGRID para utilizar los modos de enlace de puertos que cumplan con los requisitos de rendimiento, redundancia y conmutación al respaldo.

Los puertos 10/25-GbE de los dispositivos StorageGRID se pueden configurar en modo de enlace fijo o agregado para las conexiones a la red Grid y a la red de clientes.

Los puertos de red administrador de 1 GbE se pueden configurar en modo independiente o activo-Backup para las conexiones a la red administrativa.

Consulte la información sobre los modos de enlace de puertos en las instrucciones de instalación y mantenimiento del dispositivo:

- [Servicios de aplicaciones SG100 y SG1000](https://docs.netapp.com/es-es/storagegrid-116/sg100-1000/index.html)
- [Dispositivos de almacenamiento SG6000](https://docs.netapp.com/es-es/storagegrid-116/sg6000/index.html)
- [Dispositivos de almacenamiento SG5700](https://docs.netapp.com/es-es/storagegrid-116/sg5700/index.html)
- [Dispositivos de almacenamiento SG5600](https://docs.netapp.com/es-es/storagegrid-116/sg5600/index.html)

# <span id="page-20-0"></span>**Instalación y aprovisionamiento de red**

Debe comprender cómo se utilizan Grid Network y las redes de administración y cliente opcionales durante la implementación de nodos y la configuración de grid.

## **Puesta en marcha inicial de un nodo**

Cuando implemente un nodo por primera vez, debe conectar el nodo a la red de grid y asegurarse de que tiene acceso al nodo de administración principal. Si la red de cuadrícula está aislada, puede configurar la red de administración en el nodo de administración principal para el acceso de configuración e instalación desde fuera de la red de cuadrícula.

Una red de cuadrícula con una puerta de enlace configurada se convierte en la puerta de enlace predeterminada para un nodo durante la implementación. La puerta de enlace predeterminada permite que los nodos de grid de las subredes independientes se comuniquen con el nodo de administración principal antes de que se haya configurado la cuadrícula.

Si es necesario, las subredes que contienen servidores NTP o que requieren acceso a Grid Manager o API también se pueden configurar como subredes de cuadrícula.

## **Registro automático de nodos con el nodo de administración principal**

Una vez que los nodos se han implementado, se registran en el nodo de administrador principal mediante la red de grid. A continuación, puede utilizar el administrador de grid, el configure-storagegrid.py Python o la API de instalación para configurar la cuadrícula y aprobar los nodos registrados. Durante la configuración de la cuadrícula, puede configurar varias subredes. Las rutas estáticas a estas subredes a través de la puerta de enlace de red de cuadrícula se crearán en cada nodo cuando complete la configuración de la cuadrícula.

## **Desactivación de la red de administración o de la red de cliente**

Si desea desactivar la red de administración o la red de cliente, puede eliminar la configuración de ellos durante el proceso de aprobación del nodo o puede utilizar la herramienta Cambiar IP una vez completada la instalación (consulte [Configurar las direcciones IP](https://docs.netapp.com/es-es/storagegrid-116/maintain/configuring-ip-addresses.html)).

# <span id="page-21-0"></span>**Directrices posteriores a la instalación**

Después de completar la implementación y la configuración de un nodo de grid, siga estas directrices para el direccionamiento DHCP y los cambios de configuración de red.

• Si se utilizó DHCP para asignar direcciones IP, configure una reserva DHCP para cada dirección IP en las redes que se estén utilizando.

DHCP solo puede configurarse durante la fase de implementación. No es posible configurar DHCP durante la configuración.

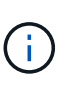

Los nodos se reinician cuando cambian sus direcciones IP, lo que puede provocar interrupciones de servicio si un cambio de dirección DHCP afecta a varios nodos al mismo tiempo.

- Debe usar los procedimientos de cambio IP si desea cambiar direcciones IP, máscaras de subred y puertas de enlace predeterminadas para un nodo de grid. Consulte [Configurar las direcciones IP](https://docs.netapp.com/es-es/storagegrid-116/maintain/configuring-ip-addresses.html).
- Si realiza cambios de configuración de redes, incluidos los cambios de enrutamiento y puerta de enlace, es posible que se pierda la conectividad de cliente al nodo de administración principal y a otros nodos de grid. En función de los cambios de red aplicados, es posible que deba volver a establecer estas conexiones.

# <span id="page-21-1"></span>**Referencia de puerto de red**

Debe asegurarse de que la infraestructura de red pueda proporcionar comunicación interna y externa entre los nodos de la cuadrícula y a clientes y servicios externos. Es posible que necesite acceso a través de firewalls internos y externos, sistemas de conmutación y sistemas de enrutamiento.

Utilice los detalles proporcionados para [Comunicaciones internas de los nodos de grid](#page-21-2) y.. [Comunicaciones](#page-26-0) [externas](#page-26-0) para determinar cómo configurar cada puerto necesario.

## <span id="page-21-2"></span>**Comunicaciones internas de los nodos de grid**

El firewall interno de StorageGRID sólo permite conexiones entrantes a puertos específicos de la red de cuadrícula, a excepción de los puertos 22, 80, 123 y 443 (consulte la información sobre comunicaciones externas). Las conexiones también se aceptan en los puertos definidos por puntos finales del equilibrador de carga.

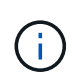

NetApp recomienda habilitar el tráfico del protocolo de mensajes de control de Internet (ICMP) entre los nodos de grid. Si se permite el tráfico ICMP, puede mejorar el rendimiento de la conmutación por error cuando no se puede acceder a un nodo de grid.

Además de ICMP y los puertos enumerados en la tabla, StorageGRID utiliza el Protocolo de redundancia del enrutador virtual (VRRP). VRRP es un protocolo de Internet que utiliza el número de protocolo IP 112. StorageGRID utiliza VRRP sólo en modo unidifusión. VRRP sólo es necesario si [grupos de alta disponibilidad](https://docs.netapp.com/es-es/storagegrid-116/admin/managing-high-availability-groups.html) están configurados.

#### **Directrices para nodos basados en Linux**

Si las políticas de redes empresariales restringen el acceso a cualquiera de estos puertos, puede reasignar puertos en el momento de la implementación mediante un parámetro de configuración de implementación. Para obtener más información acerca de la reasignación de puertos y los parámetros de configuración de implementación, consulte:

- [Instale Red Hat Enterprise Linux o CentOS](https://docs.netapp.com/es-es/storagegrid-116/rhel/index.html)
- [Instalar Ubuntu o Debian](https://docs.netapp.com/es-es/storagegrid-116/ubuntu/index.html)

#### **Directrices para nodos basados en VMware**

Configure los siguientes puertos únicamente si necesita definir restricciones de firewall externas a la red de VMware.

Si las políticas de redes empresariales restringen el acceso a cualquiera de estos puertos, puede reasignar los puertos al implementar nodos mediante VMware vSphere Web Client o mediante un valor de archivo de configuración al automatizar la puesta en marcha de nodos de grid. Para obtener más información acerca de la reasignación de puertos y los parámetros de configuración de implementación, consulte[Instale VMware.](https://docs.netapp.com/es-es/storagegrid-116/../vmware/index.html)

#### **Directrices para nodos de dispositivos**

Si las directivas de redes empresariales restringen el acceso a cualquiera de estos puertos, puede reasignar puertos mediante el instalador de dispositivos de StorageGRID. Para obtener más información acerca de la reasignación de puertos para los dispositivos, consulte:

- [Servicios de aplicaciones SG100 y SG1000](https://docs.netapp.com/es-es/storagegrid-116/sg100-1000/index.html)
- [Dispositivos de almacenamiento SG6000](https://docs.netapp.com/es-es/storagegrid-116/sg6000/index.html)
- [Dispositivos de almacenamiento SG5700](https://docs.netapp.com/es-es/storagegrid-116/sg5700/index.html)
- [Dispositivos de almacenamiento SG5600](https://docs.netapp.com/es-es/storagegrid-116/sg5600/index.html)

#### **Puertos internos StorageGRID**

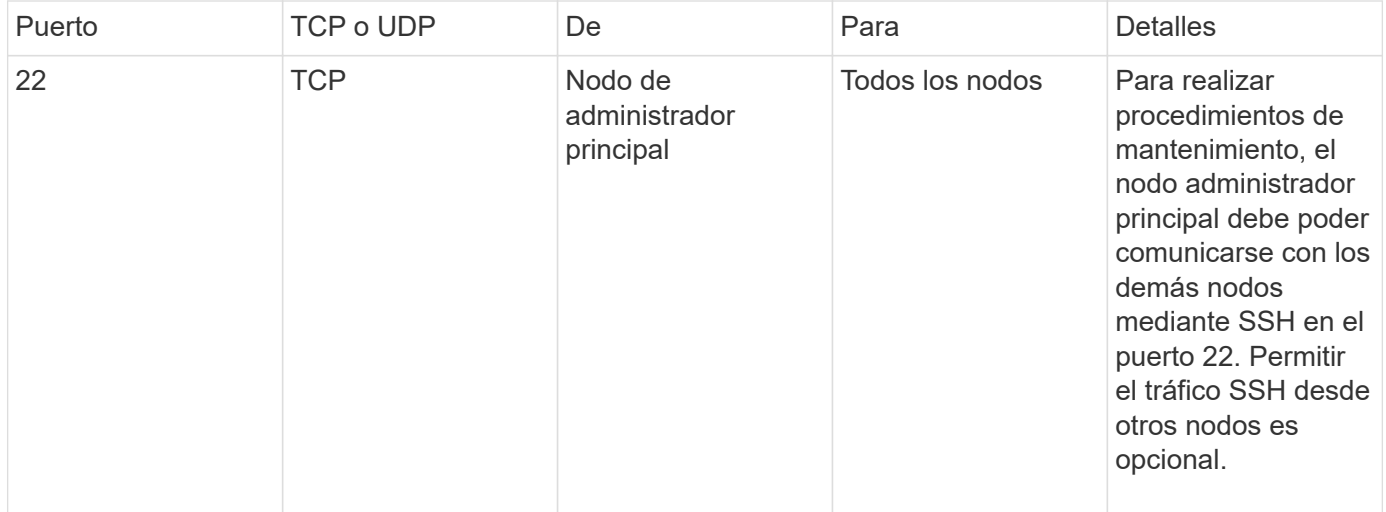

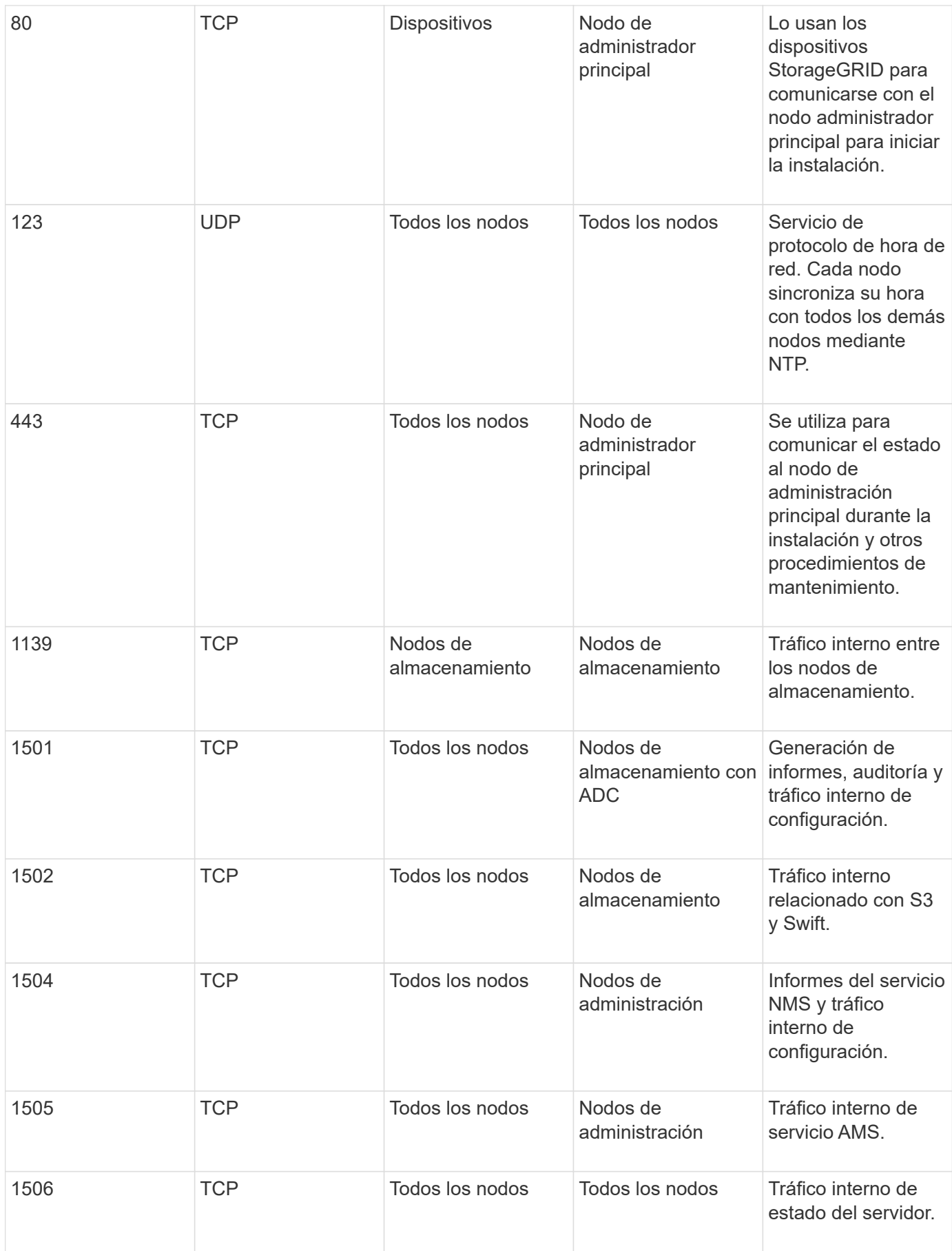

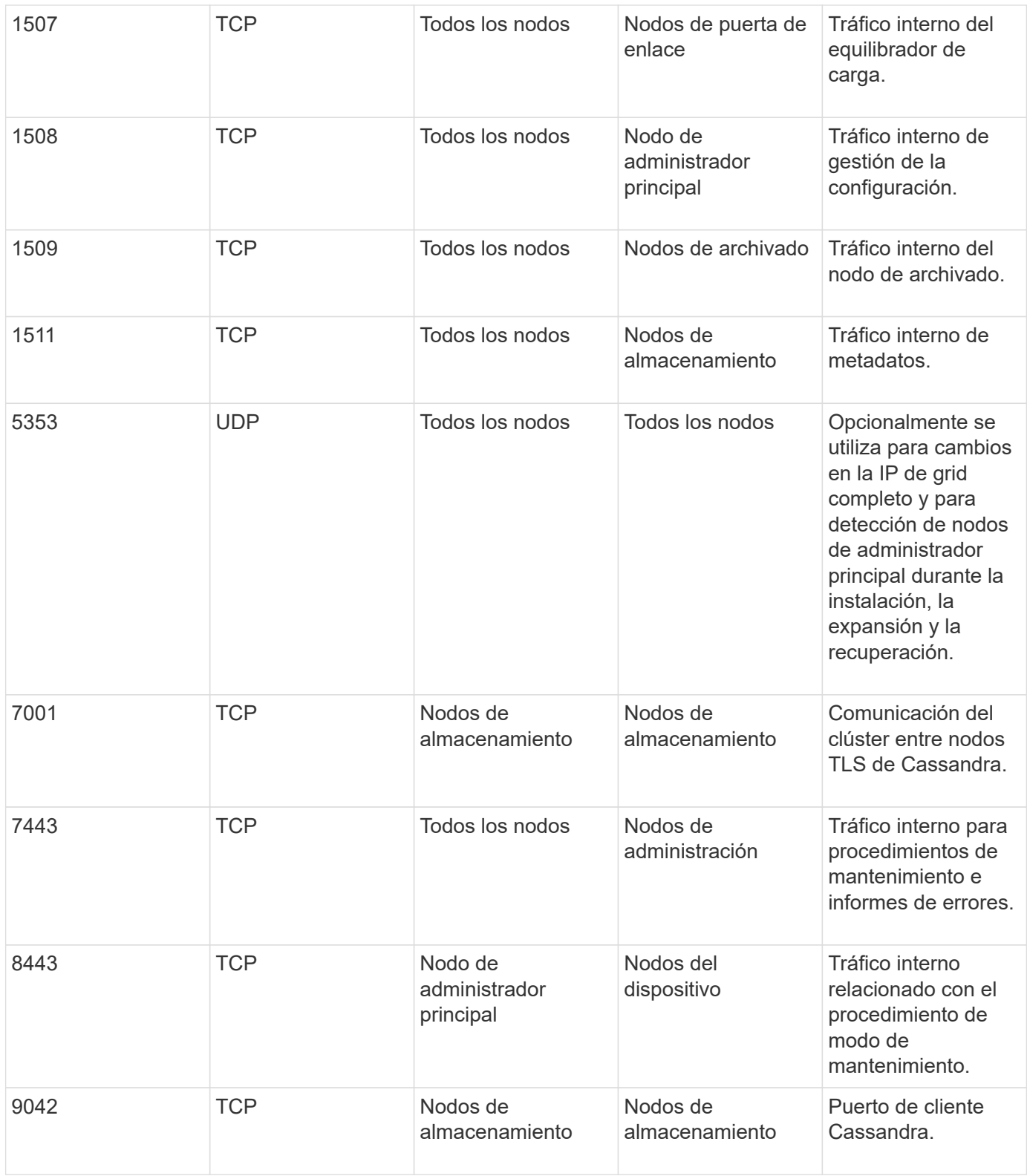

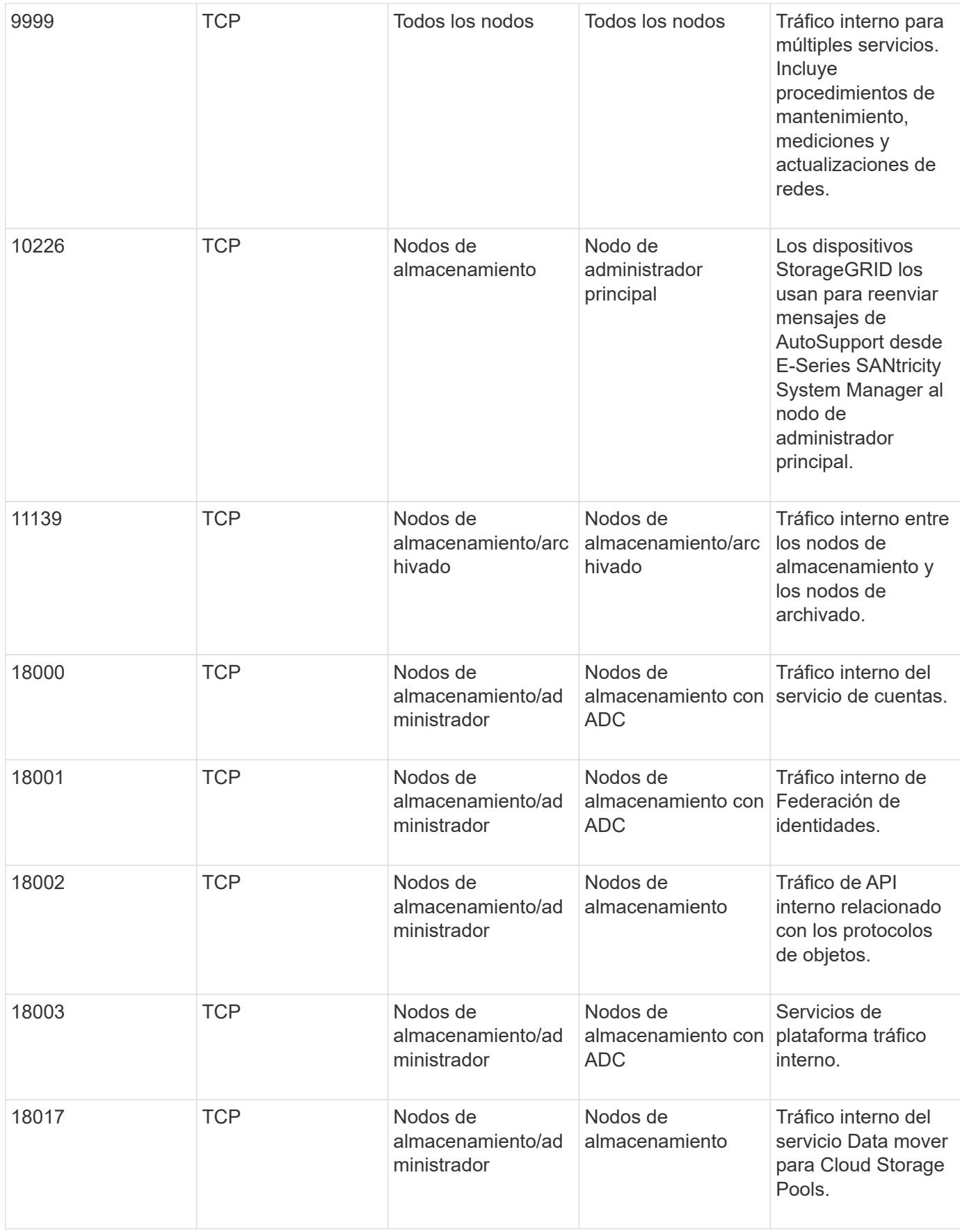

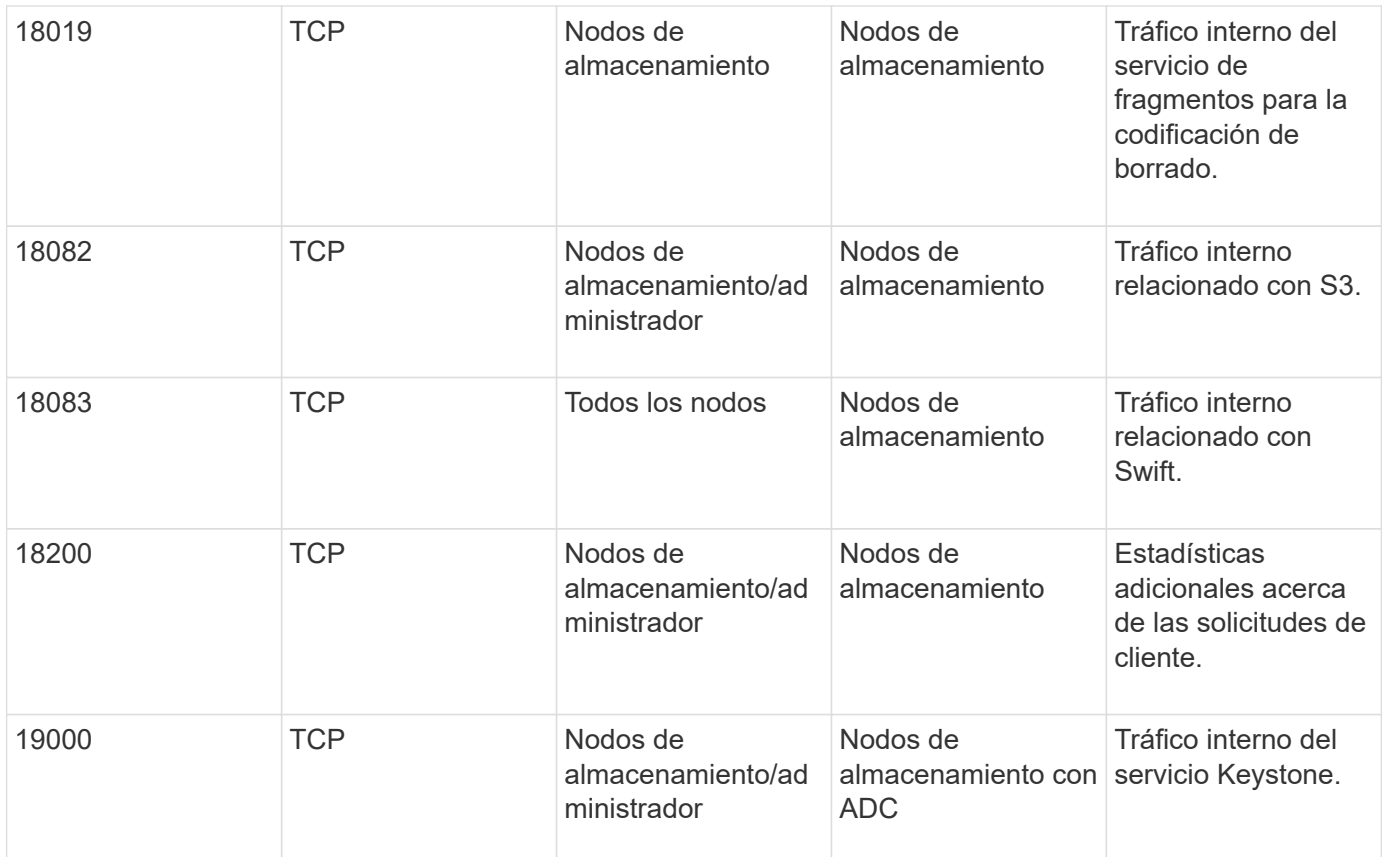

#### **Información relacionada**

#### [Comunicaciones externas](#page-26-0)

### <span id="page-26-0"></span>**Comunicaciones externas**

Los clientes necesitan comunicarse con los nodos de grid para procesar y recuperar contenido. Los puertos utilizados dependen de los protocolos de almacenamiento de objetos seleccionados. Estos puertos deben ser accesibles para el cliente.

#### **Acceso restringido a los puertos**

Si las políticas de red de la empresa restringen el acceso a cualquiera de los puertos, puede utilizar [puntos](https://docs.netapp.com/es-es/storagegrid-116/admin/configuring-load-balancer-endpoints.html) [finales del equilibrador de carga](https://docs.netapp.com/es-es/storagegrid-116/admin/configuring-load-balancer-endpoints.html) para permitir el acceso a puertos definidos por el usuario. Entonces puede usar [Redes de clientes no confiables](https://docs.netapp.com/es-es/storagegrid-116/admin/managing-untrusted-client-networks.html) para permitir el acceso sólo en los puertos de punto final del equilibrador de carga.

#### **Reasignación de puertos**

Para utilizar sistemas y protocolos como SMTP, DNS, SSH o DHCP, debe reasignar puertos al implementar nodos. Sin embargo, no debe reasignar los puntos finales del equilibrador de carga. Para obtener información acerca de la reasignación de puertos, consulte las instrucciones de instalación de su plataforma:

#### **Nodos basados en software**

- [Instale Red Hat Enterprise Linux o CentOS](https://docs.netapp.com/es-es/storagegrid-116/rhel/index.html)
- [Instalar Ubuntu o Debian](https://docs.netapp.com/es-es/storagegrid-116/ubuntu/index.html)

• [Instale VMware](https://docs.netapp.com/es-es/storagegrid-116/vmware/index.html)

#### **Nodos del dispositivo**

- [Servicios de aplicaciones SG100 y SG1000](https://docs.netapp.com/es-es/storagegrid-116/sg100-1000/index.html)
- [Dispositivos de almacenamiento SG6000](https://docs.netapp.com/es-es/storagegrid-116/sg6000/index.html)
- [Dispositivos de almacenamiento SG5700](https://docs.netapp.com/es-es/storagegrid-116/sg5700/index.html)
- [Dispositivos de almacenamiento SG5600](https://docs.netapp.com/es-es/storagegrid-116/sg5600/index.html)

#### **Puertos que se utilizan para comunicaciones externas**

En la siguiente tabla se muestran los puertos que se utilizan para el tráfico hacia los nodos.

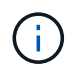

En esta lista no se incluyen los puertos que se pueden configurar como [puntos finales del](https://docs.netapp.com/es-es/storagegrid-116/admin/configuring-load-balancer-endpoints.html) [equilibrador de carga](https://docs.netapp.com/es-es/storagegrid-116/admin/configuring-load-balancer-endpoints.html) o se utiliza para ["servidores de syslog"](https://docs.netapp.com/es-es/storagegrid-116/monitor/configuring-syslog-server.html).

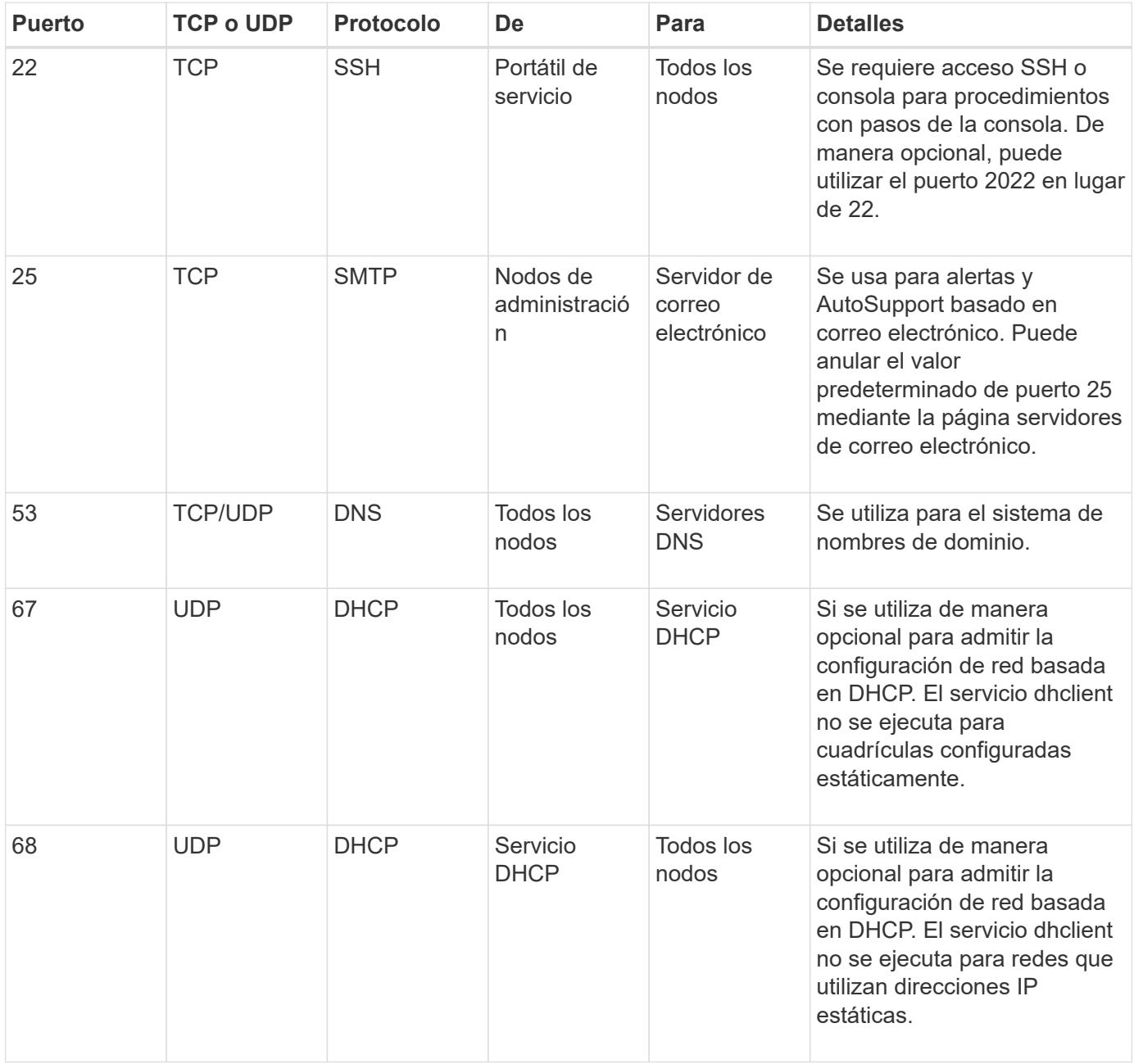

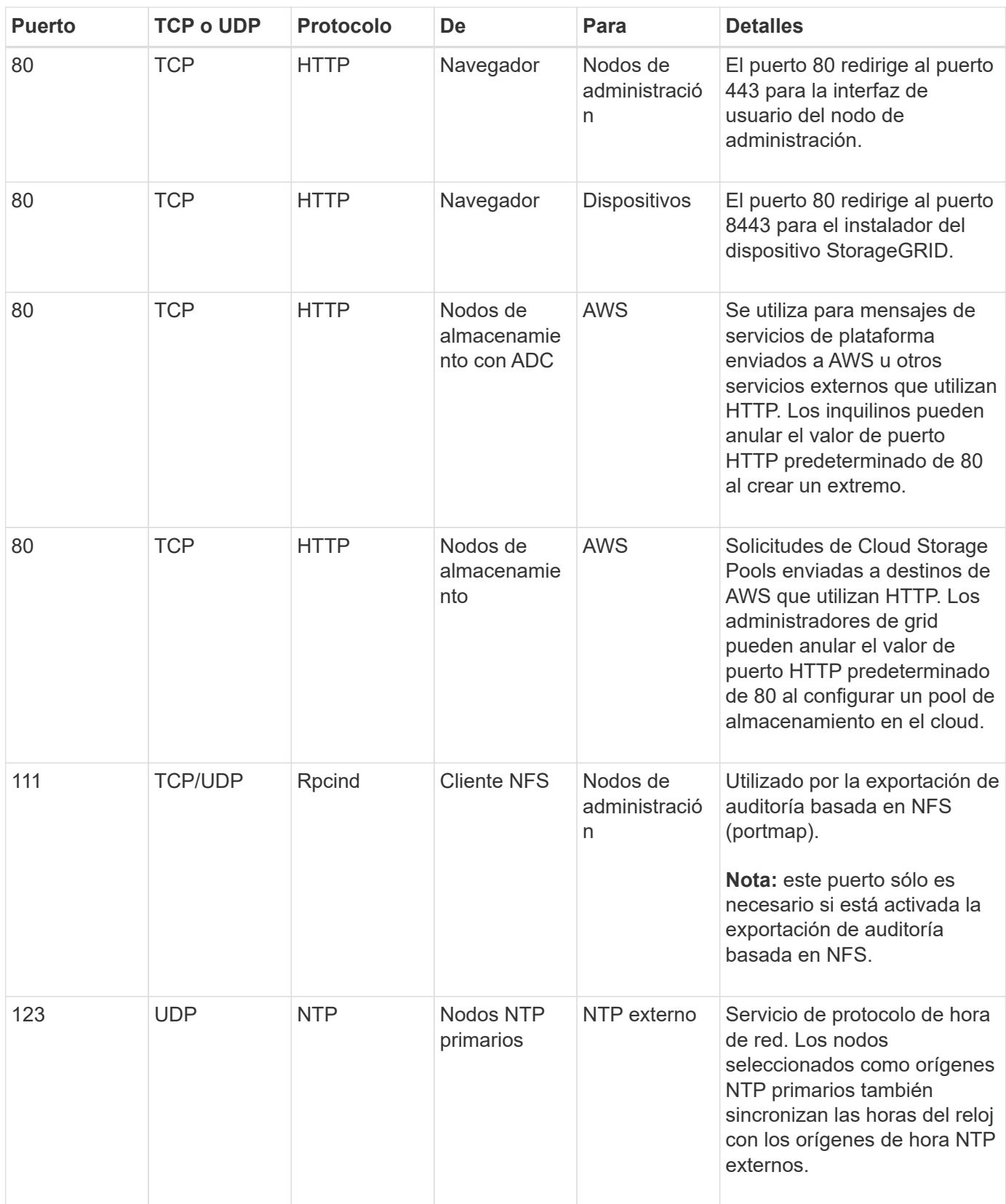

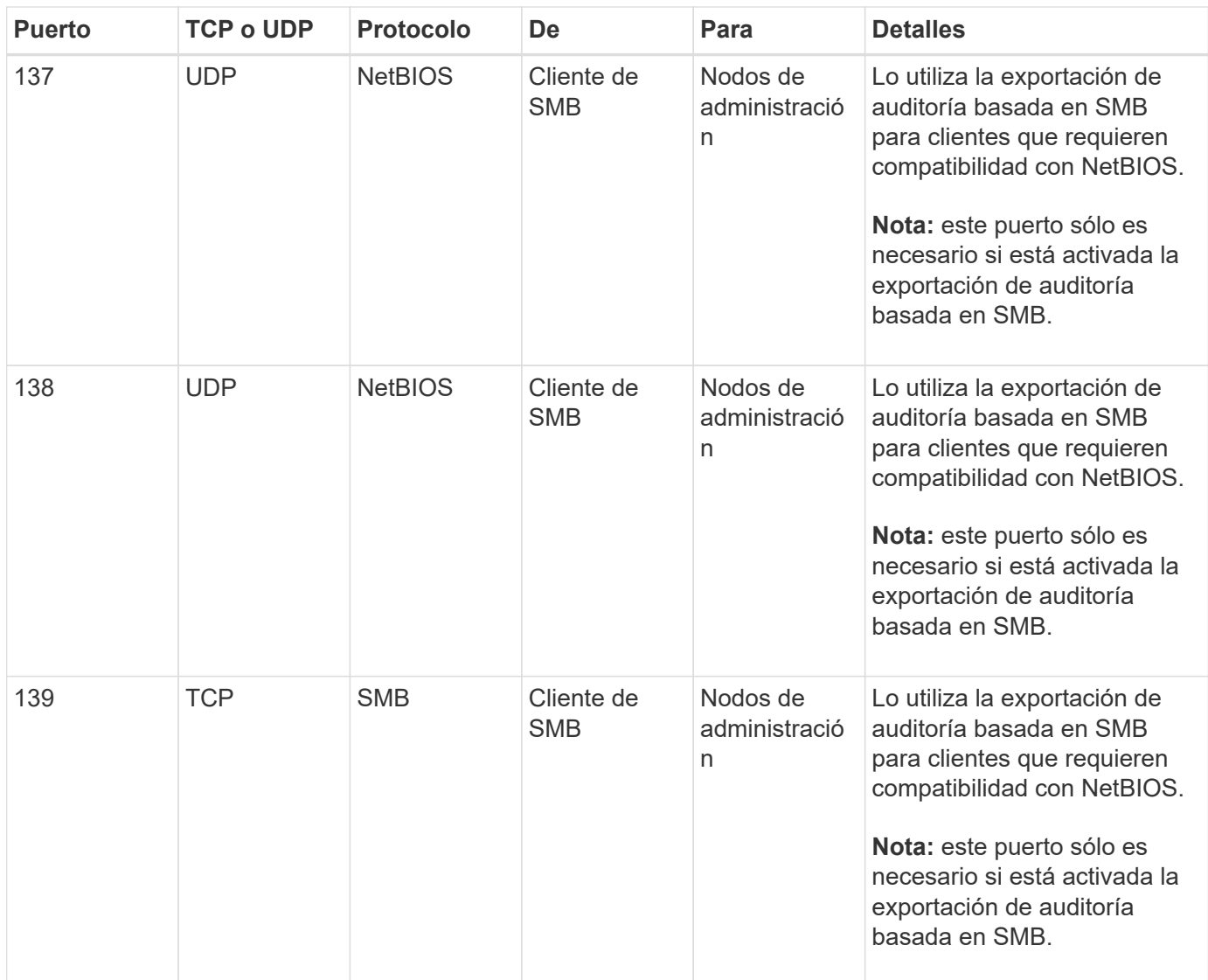

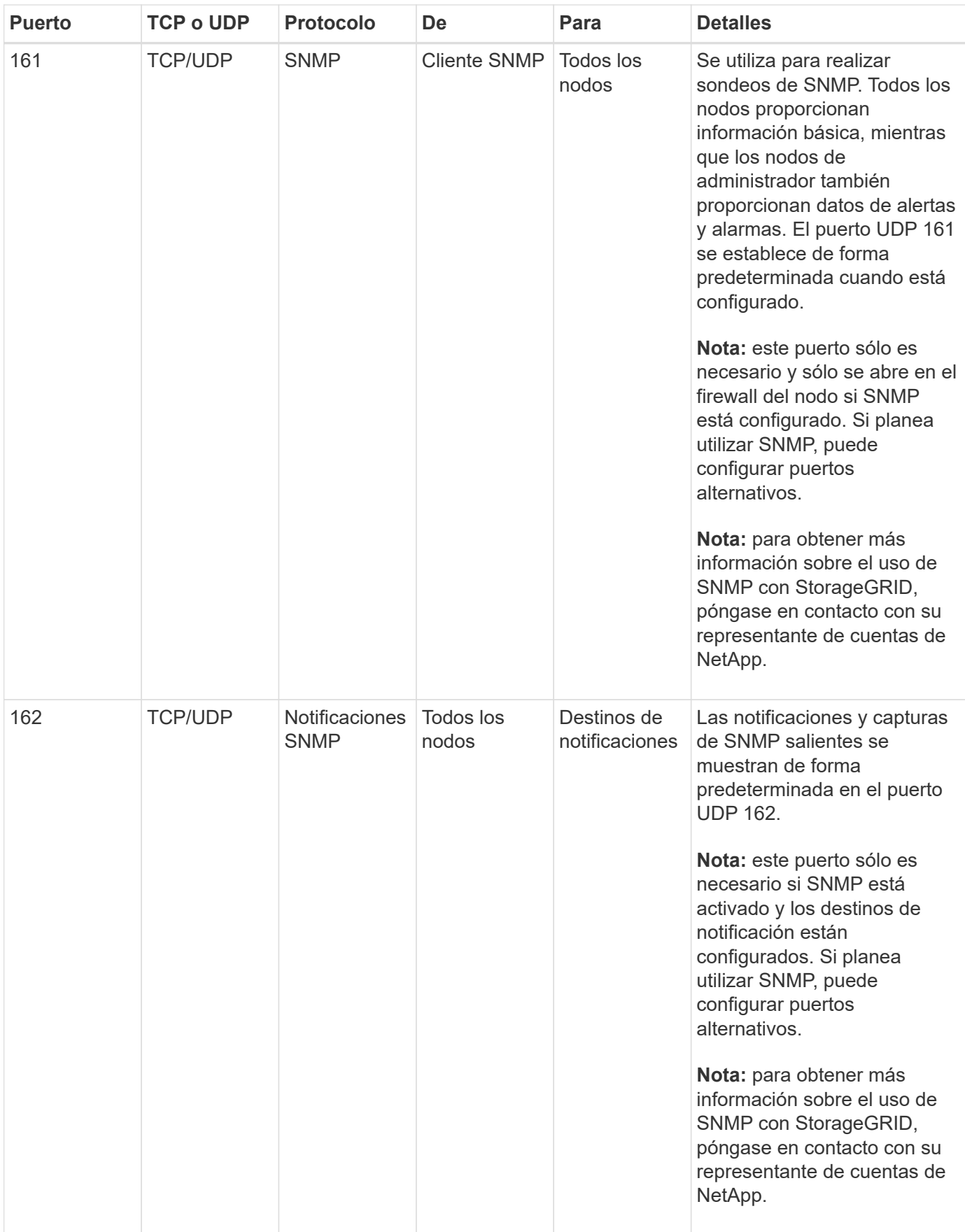

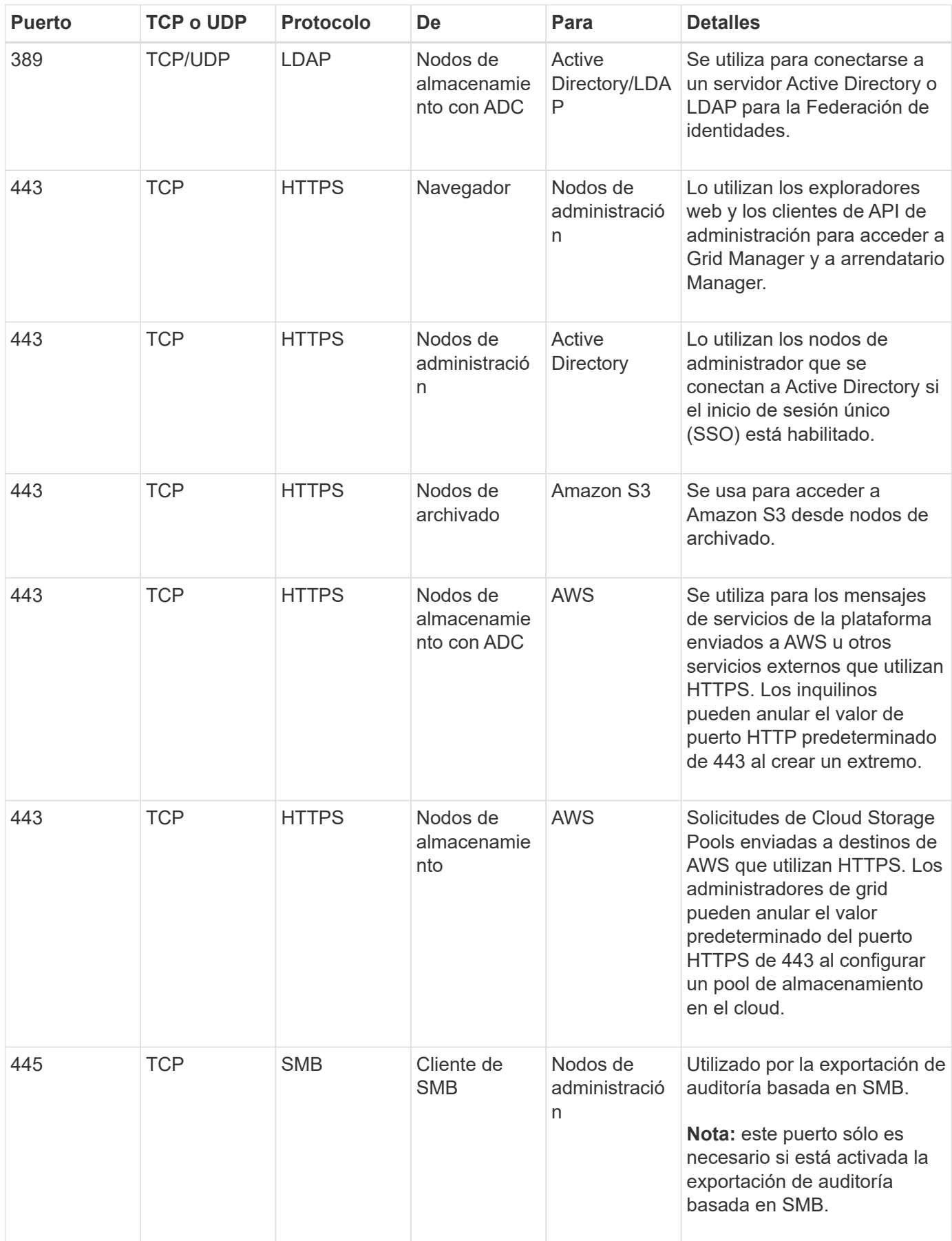

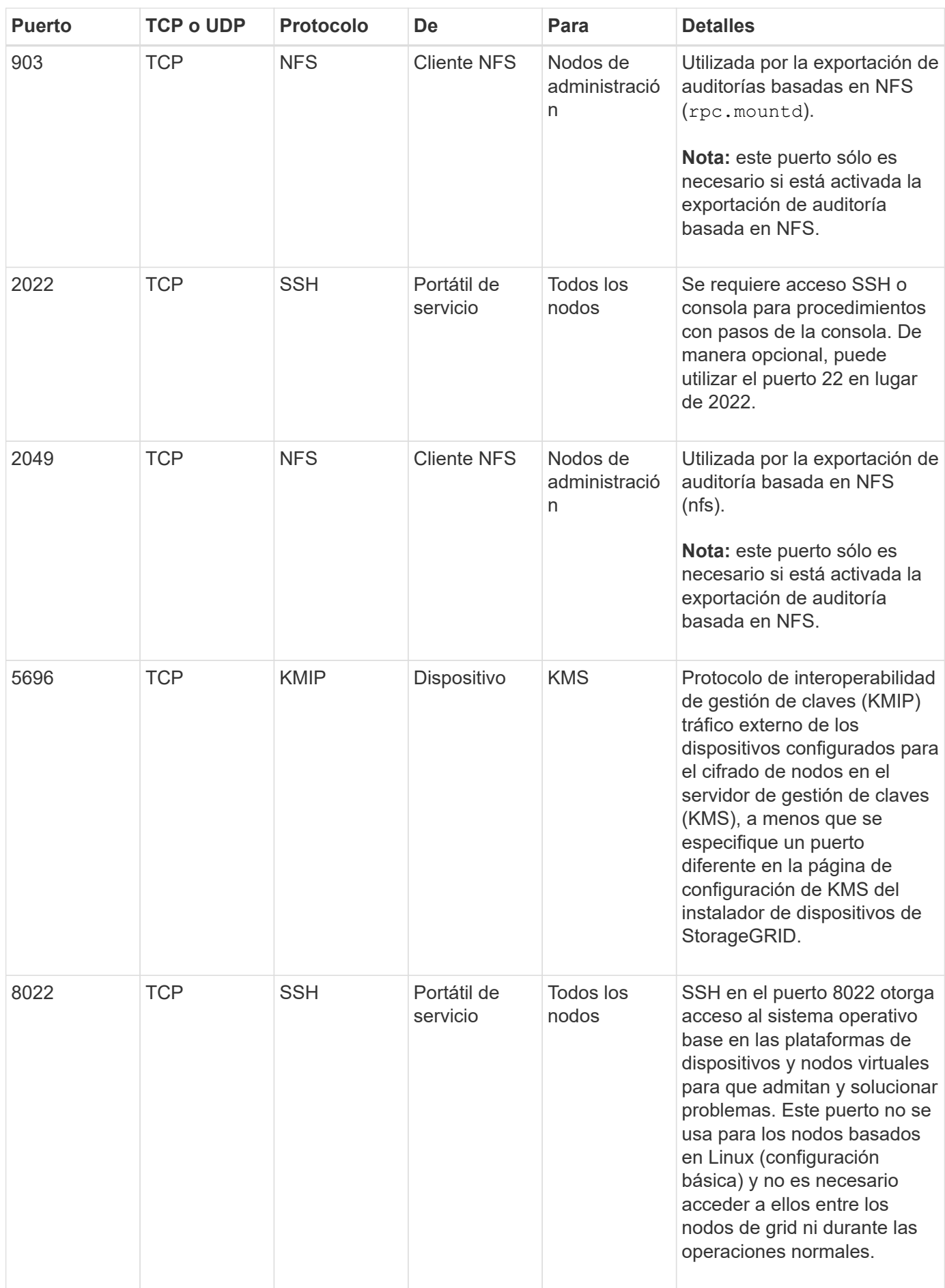

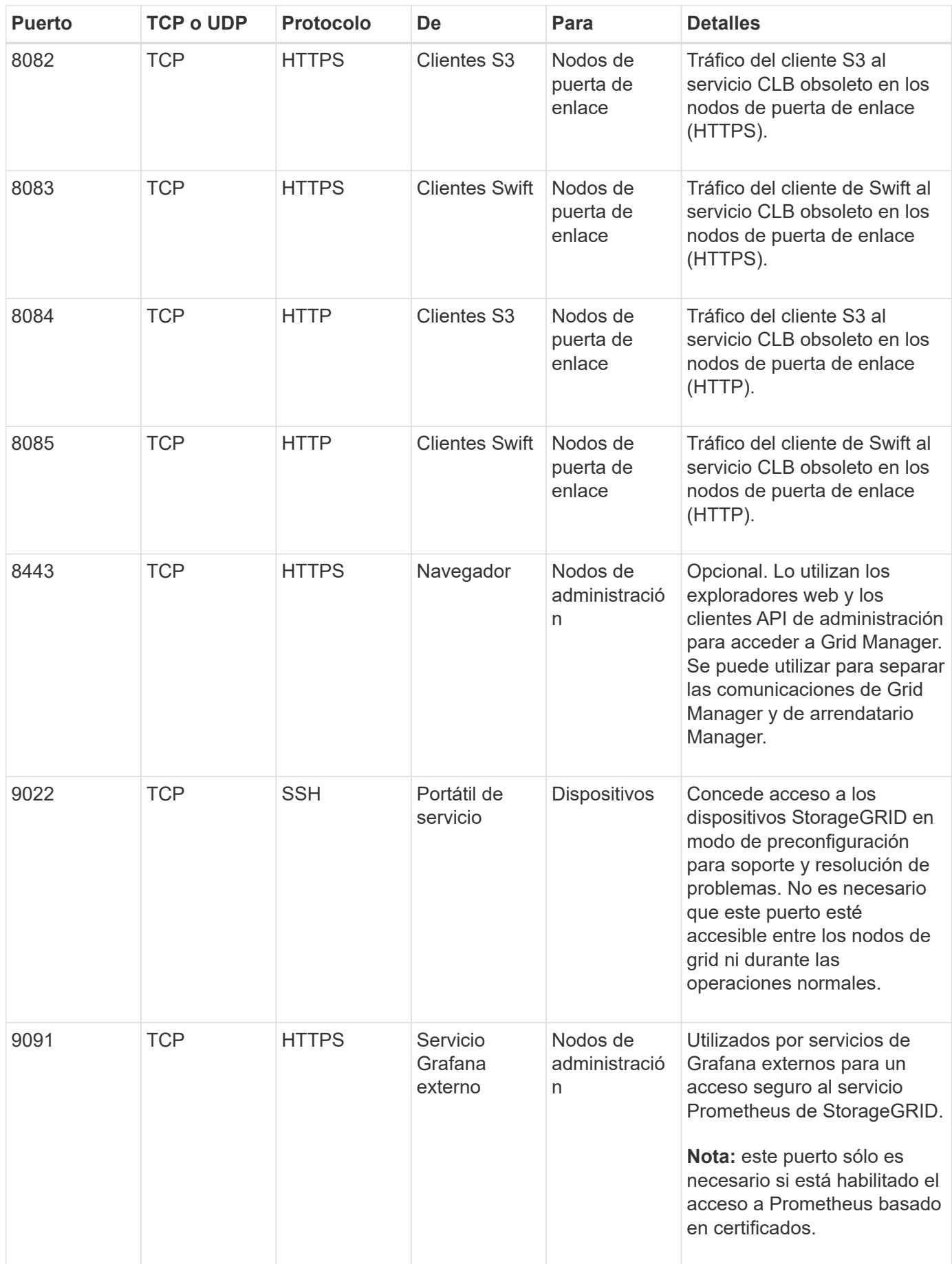

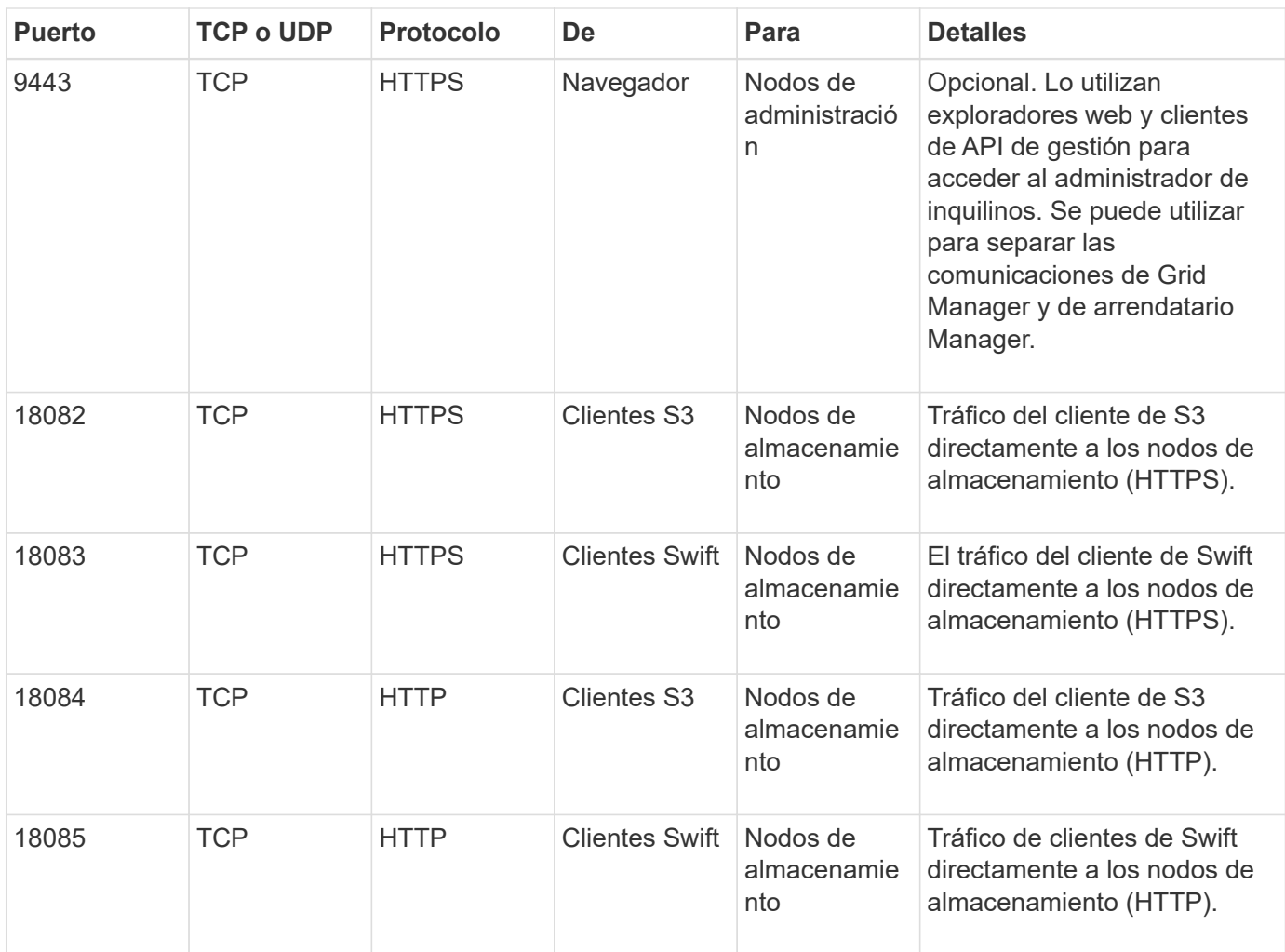

#### **Información de copyright**

Copyright © 2024 NetApp, Inc. Todos los derechos reservados. Imprimido en EE. UU. No se puede reproducir este documento protegido por copyright ni parte del mismo de ninguna forma ni por ningún medio (gráfico, electrónico o mecánico, incluidas fotocopias, grabaciones o almacenamiento en un sistema de recuperación electrónico) sin la autorización previa y por escrito del propietario del copyright.

El software derivado del material de NetApp con copyright está sujeto a la siguiente licencia y exención de responsabilidad:

ESTE SOFTWARE LO PROPORCIONA NETAPP «TAL CUAL» Y SIN NINGUNA GARANTÍA EXPRESA O IMPLÍCITA, INCLUYENDO, SIN LIMITAR, LAS GARANTÍAS IMPLÍCITAS DE COMERCIALIZACIÓN O IDONEIDAD PARA UN FIN CONCRETO, CUYA RESPONSABILIDAD QUEDA EXIMIDA POR EL PRESENTE DOCUMENTO. EN NINGÚN CASO NETAPP SERÁ RESPONSABLE DE NINGÚN DAÑO DIRECTO, INDIRECTO, ESPECIAL, EJEMPLAR O RESULTANTE (INCLUYENDO, ENTRE OTROS, LA OBTENCIÓN DE BIENES O SERVICIOS SUSTITUTIVOS, PÉRDIDA DE USO, DE DATOS O DE BENEFICIOS, O INTERRUPCIÓN DE LA ACTIVIDAD EMPRESARIAL) CUALQUIERA SEA EL MODO EN EL QUE SE PRODUJERON Y LA TEORÍA DE RESPONSABILIDAD QUE SE APLIQUE, YA SEA EN CONTRATO, RESPONSABILIDAD OBJETIVA O AGRAVIO (INCLUIDA LA NEGLIGENCIA U OTRO TIPO), QUE SURJAN DE ALGÚN MODO DEL USO DE ESTE SOFTWARE, INCLUSO SI HUBIEREN SIDO ADVERTIDOS DE LA POSIBILIDAD DE TALES DAÑOS.

NetApp se reserva el derecho de modificar cualquiera de los productos aquí descritos en cualquier momento y sin aviso previo. NetApp no asume ningún tipo de responsabilidad que surja del uso de los productos aquí descritos, excepto aquello expresamente acordado por escrito por parte de NetApp. El uso o adquisición de este producto no lleva implícita ninguna licencia con derechos de patente, de marcas comerciales o cualquier otro derecho de propiedad intelectual de NetApp.

Es posible que el producto que se describe en este manual esté protegido por una o más patentes de EE. UU., patentes extranjeras o solicitudes pendientes.

LEYENDA DE DERECHOS LIMITADOS: el uso, la copia o la divulgación por parte del gobierno están sujetos a las restricciones establecidas en el subpárrafo (b)(3) de los derechos de datos técnicos y productos no comerciales de DFARS 252.227-7013 (FEB de 2014) y FAR 52.227-19 (DIC de 2007).

Los datos aquí contenidos pertenecen a un producto comercial o servicio comercial (como se define en FAR 2.101) y son propiedad de NetApp, Inc. Todos los datos técnicos y el software informático de NetApp que se proporcionan en este Acuerdo tienen una naturaleza comercial y se han desarrollado exclusivamente con fondos privados. El Gobierno de EE. UU. tiene una licencia limitada, irrevocable, no exclusiva, no transferible, no sublicenciable y de alcance mundial para utilizar los Datos en relación con el contrato del Gobierno de los Estados Unidos bajo el cual se proporcionaron los Datos. Excepto que aquí se disponga lo contrario, los Datos no se pueden utilizar, desvelar, reproducir, modificar, interpretar o mostrar sin la previa aprobación por escrito de NetApp, Inc. Los derechos de licencia del Gobierno de los Estados Unidos de América y su Departamento de Defensa se limitan a los derechos identificados en la cláusula 252.227-7015(b) de la sección DFARS (FEB de 2014).

#### **Información de la marca comercial**

NETAPP, el logotipo de NETAPP y las marcas que constan en <http://www.netapp.com/TM>son marcas comerciales de NetApp, Inc. El resto de nombres de empresa y de producto pueden ser marcas comerciales de sus respectivos propietarios.